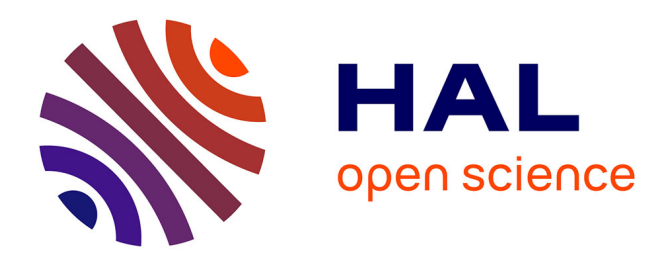

### **Mémoire d'entreprise**

Clémence Sassenou

### **To cite this version:**

Clémence Sassenou. Mémoire d'entreprise. Sciences de l'information et de la communication. 2008. dumas-01696372

### **HAL Id: dumas-01696372 <https://dumas.ccsd.cnrs.fr/dumas-01696372>**

Submitted on 30 Jan 2018

**HAL** is a multi-disciplinary open access archive for the deposit and dissemination of scientific research documents, whether they are published or not. The documents may come from teaching and research institutions in France or abroad, or from public or private research centers.

L'archive ouverte pluridisciplinaire **HAL**, est destinée au dépôt et à la diffusion de documents scientifiques de niveau recherche, publiés ou non, émanant des établissements d'enseignement et de recherche français ou étrangers, des laboratoires publics ou privés.

### Clémence SASSENOU

### Master <sup>1</sup> d'Information Communication Documentation spécialité Sciences de l'Information et du Document

### Rapport de stage

Mission effectuée du <sup>7</sup> avril 2008 au <sup>31</sup> juillet 2008 au sein de La Redoute, 57 rue Blanchemaille, Roubaix

### Mémoire d'entreprise

Sous la Direction de :

Madame Sophie Chauvin, responsable universitaire Madame Dany-Alix Rivaux, responsable professionnel

Soutenu le 23/06/2008 Université Charles de Gaulle, Lille <sup>3</sup> UFRIDIST

Année universitaire 2007-2008

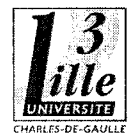

### LA REDOUTE

Mémoire d'entreprise

 $\overline{2}$ 

### **Remerciements**

Je tiens à remercier

Sophie Chauvin, pour sa disponibilité et sa réactivité.

Dany-Alix Rivaux, pour l'autonomie qu'elle m'a donnée et grâce <sup>à</sup> laquelle j'ai pu mener un véritable travail de réflexion.

Sylvette Lepers, responsable du service presse de La Redoute, qui m'a permis de réaliser ma mission dans des conditions optimales.

L'ensemble du service presse de La Redoute, pour son accueil et sa convivialité.

### Table des matières

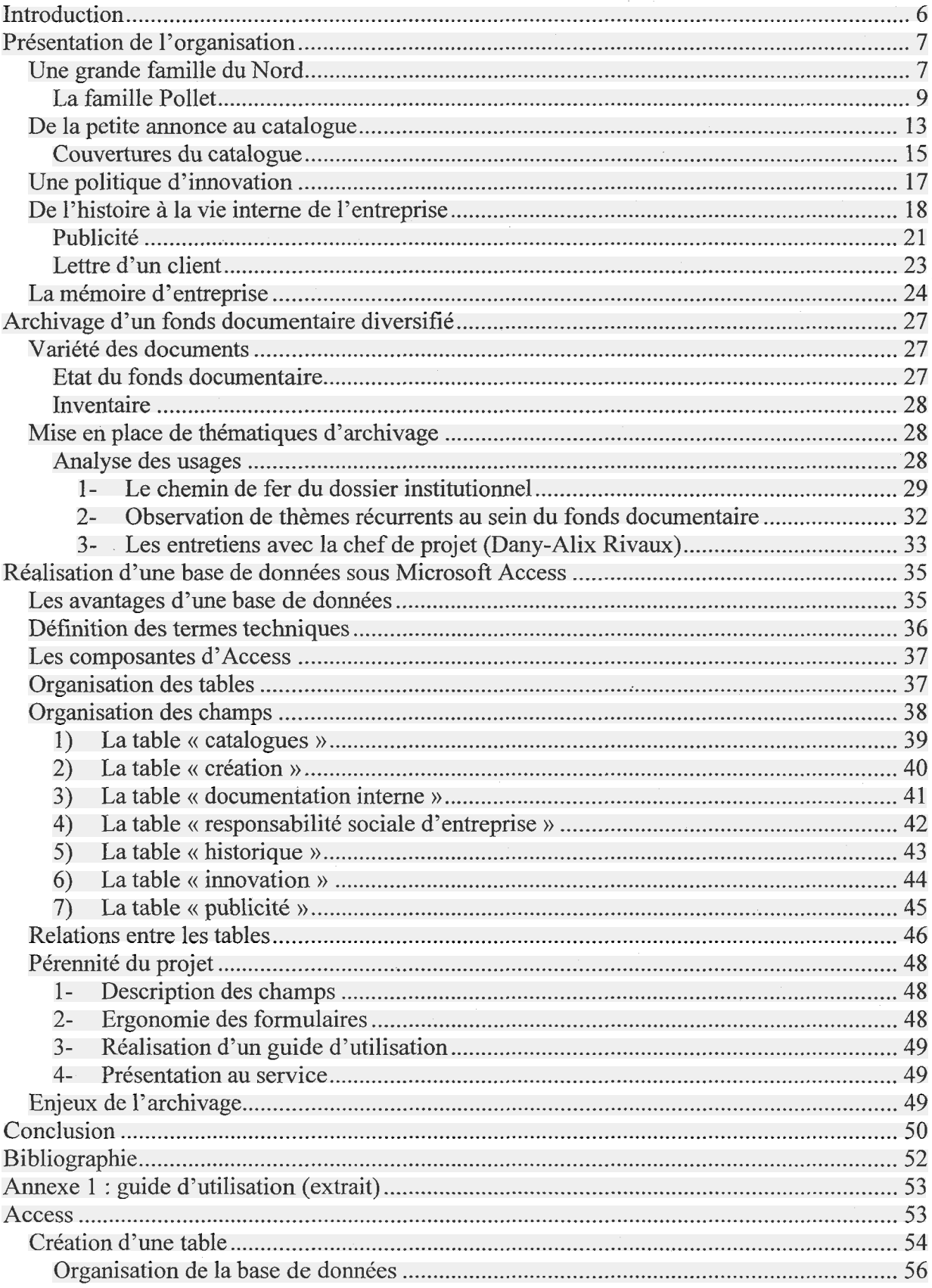

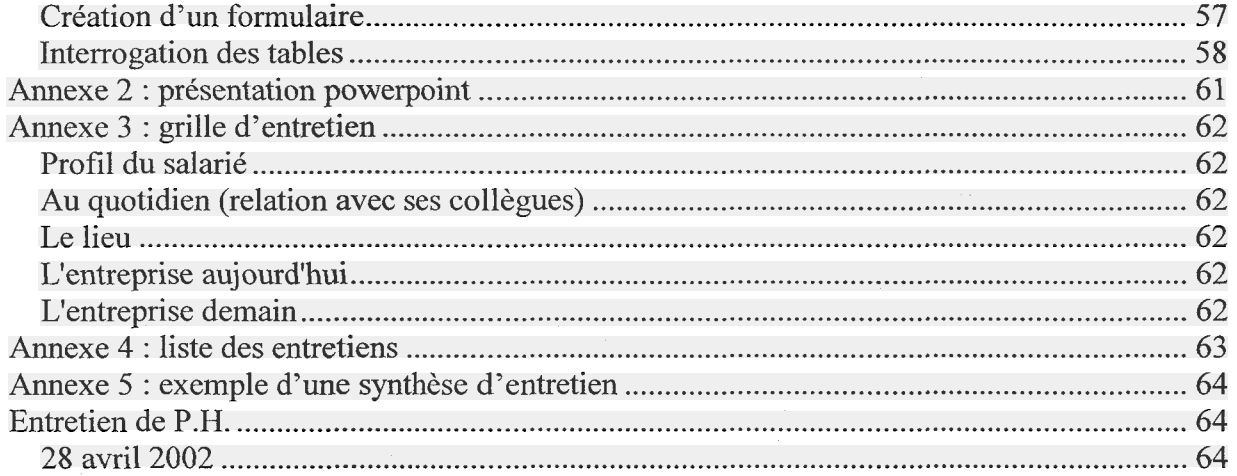

### <span id="page-6-0"></span>Introduction

La Redoute est connue pour sa vente de vêtements par catalogue. Depuis 1998, elle s'oriente vers la vente à distance, à travers son site internet laredoute.fr. Actuellement, ce site comptabilise la moitié du chiffre d'affaire. Pour appréhender l'entreprise, nous verrons comment son image a évoluée ; en partant d'une filature roubaisienne pour arriver au leader français de la vente par correspondance. Nous pourrons ensuite déterminer les principales caractéristiques de l'entreprise, sa « politique » interne et externe qui dégageront les axes de l'archivage à réaliser.

Le thème évoqué au sein de La Redoute pour décrire cette mission est celui de « mémoire d'entreprise », ce qui nous amène <sup>à</sup> nous interroger sur la notion même : qu'est-ce qu'une mémoire d'entreprise ?

Nous aurons sans cesse cette problématique en tête pour déterminer l'information « utile » à la constitution de la base de données et <sup>à</sup> son organisation sur Microsoft Access, support de l'archivage.

<span id="page-7-0"></span>Présentation de l'organisation

### Une grande famille du Nord

Les Pollet étaient des censiers autrement dit fermiers-locataires dans les environs de Lille <sup>à</sup> Sainghin-en-Mélantois. Le bail qui liait le fermier locataire au propriétaire lui accordait une certaine indépendance car la coutume de Flandres laissait un droit de regard au fermier sur les décisions du propriétaire. Dans ces conditions, les fermiers disposaient d'une sorte de bail permanent au prix qu'ils souhaitaient. Les descendants de la famille Pollet se sont ainsi succédés dans les fermes louées à leurs pères respectifs.

Pierre-Joseph, sixième enfant d'une famille qui en comptera dix, naît le 16 novembre 1777. Il est l'homme de la transition. Comme la majorité de ses frères et sœurs, il s'installe <sup>à</sup> Roubaix en <sup>1806</sup> où il exploite l'une des plus grosses censes. En épousant Pélagie Delobel le <sup>18</sup> août 1805, il se lie <sup>à</sup> l'une des plus importantes exploitations de Roubaix. Il s'installe dans le ferme de sa femme : la Potennerie. En 1819, le propriétaire de la ferme meurt et plutôt que de renouveler son bail avec le nouveau propriétaire, il abandonne l'agriculture pour se consacrer <sup>à</sup> l'industrie. Gagné par la « fièvre du coton » qui agite toujours la ville malgré la crise de 1817, il décide alors de rejoindre la fille aînée de Pélagie (issue d'un premier mariage) et son mari Louis Delattre, fils d'un agriculteur de Linselles, venu s'établir à Tourcoing comme fïlateur et fabricant.

Depuis son mariage avec Pélagie, Pierre-Joseph s'appelle officiellement Pollet-Delobel selon une coutume régionale qui se perpétue encore aujourd'hui et selon laquelle les familles étaient tellement nombreuses que les fils associaient leur nom de famille <sup>à</sup> celui de leur épouse. Par conséquent, les fils célibataires ne conservaient que le nom de leur père <sup>à</sup> la mort de leurs parents. C'est pourquoi le nom de Pollet-Delobel sera apposé sur les tissus qu'il fera fabriquer. Il meurt en 1822 <sup>à</sup> l'âge de quarante-cinq ans et après lui, les descendants de la famille Pollet seront tous des industriels.

Après sa mort, Pélagie Pollet retourne à Roubaix où elle crée avec ses enfants une société par convention verbale pour la fabrication d'articles de Roubaix et dont la durée fut déclarée « infinie ». L'entreprise familiale est modeste et n'alimente que dix-sept métiers <sup>à</sup> tisser dits «petits métiers». Le 25 novembre 1832, Joseph Pollet, l'aîné des enfants de Pélagie et Pierre-Joseph Pollet, rejoint sa mère et ses frères et sœurs. Pélagie meurt le 30 mars 1854. Novateur et entreprenant, Joseph Pollet installe à Roubaix l'une des premières filatures de laine peignée en 1837 devenant ainsi l'un des plus grands entrepreneurs roubaisiens.

«Le <sup>18</sup> décembre <sup>1837</sup> par devant Maître Cottigny est comparu Monsieur Louis Notte-Lefort, propriétaire à Roubaix (...) lequel fait bail à Monsieur Joseph Pollet, fabricant, de toute une grande maison à étage avec porte cochère, bâtiments de retour, atelier, machine à vapeur, sis à Roubaix, rue Nain, plus de sept métiers avec huit machines préparatoires et autres accessoires, le tout pour filer la laine, et se trouvant dans les bâtiments loués  $(...)$  »<sup>1</sup>

Cet extrait du bail du 40 rue Nain scelle l'arrivée de Joseph Pollet dans la carrière de la filature de laine peignée. Il imite la majorité de ses collègues en décidant de filer lui-même la laine fine peignée dont il <sup>a</sup> besoin pour la fabrication de ses tissus. En 1844, il expédie quarante et une coupes de tissus de pure laine à l'Exposition Nationale des produits de l'industrie qui se tient <sup>à</sup> Paris et figure parmi les lauréats, ce qui lui permet de sortir de l'anonymat. En 1845, il achète l'immeuble d'habitation et les bâtiments industriels de la rue Nain. Il se représente en <sup>1849</sup> <sup>à</sup> la dernière exposition nationale car celles qui suivront seront universelles. Le jury lui décerne la médaille d'argent et déclare que :

Il dessine de nouveaux modèles qu'il dépose aux archives du Conseil des Prud'hommes pour les protéger du plagiat. Il n'en fabrique qu'un ou deux par an selon l'adage roubaisien de l'époque : « si la nouveauté fait vendre, c'est la qualité qui lie le client  $\frac{3}{2}$ 

<sup>«</sup> M. Joseph Pollet, <sup>à</sup> la fois filateur et fabricant, se recommande et par la variété de ses produits, et par le cachet de bonne exécution qu'il y attache. Stoofs, mérinos, double chaîne, satins de Chine, voilà les principaux articles qui composent sa fabrication. Nous mentionnerons surtout le satin du Montpensier, que M. Pollet traite avec une supériorité incontestable, ainsi qu'un autre genre de laine foulé et spécialement destiné aux chaussures. M. Pollet compte près de trois cents ouvriers, tant pour son tissage que pour sa filature qui est de deux mille broches environ. Il produit annuellement trois mille pièces qui représentent un chiffre d'affaire de <sup>5</sup> <sup>à</sup> 600.000 francs ».<sup>2</sup>

<sup>&</sup>lt;sup>1</sup> Archives de Maître Cottigny.

<sup>&</sup>lt;sup>2</sup> Grisalin J., Le Blan M., *La Redoute une histoire au quotidien*, Édition La Redoute, Roubaix, 1985, p.132.

<sup>&</sup>lt;sup>3</sup> Grisalin J., Le Blan M., *idem*, p.132.

<span id="page-9-0"></span>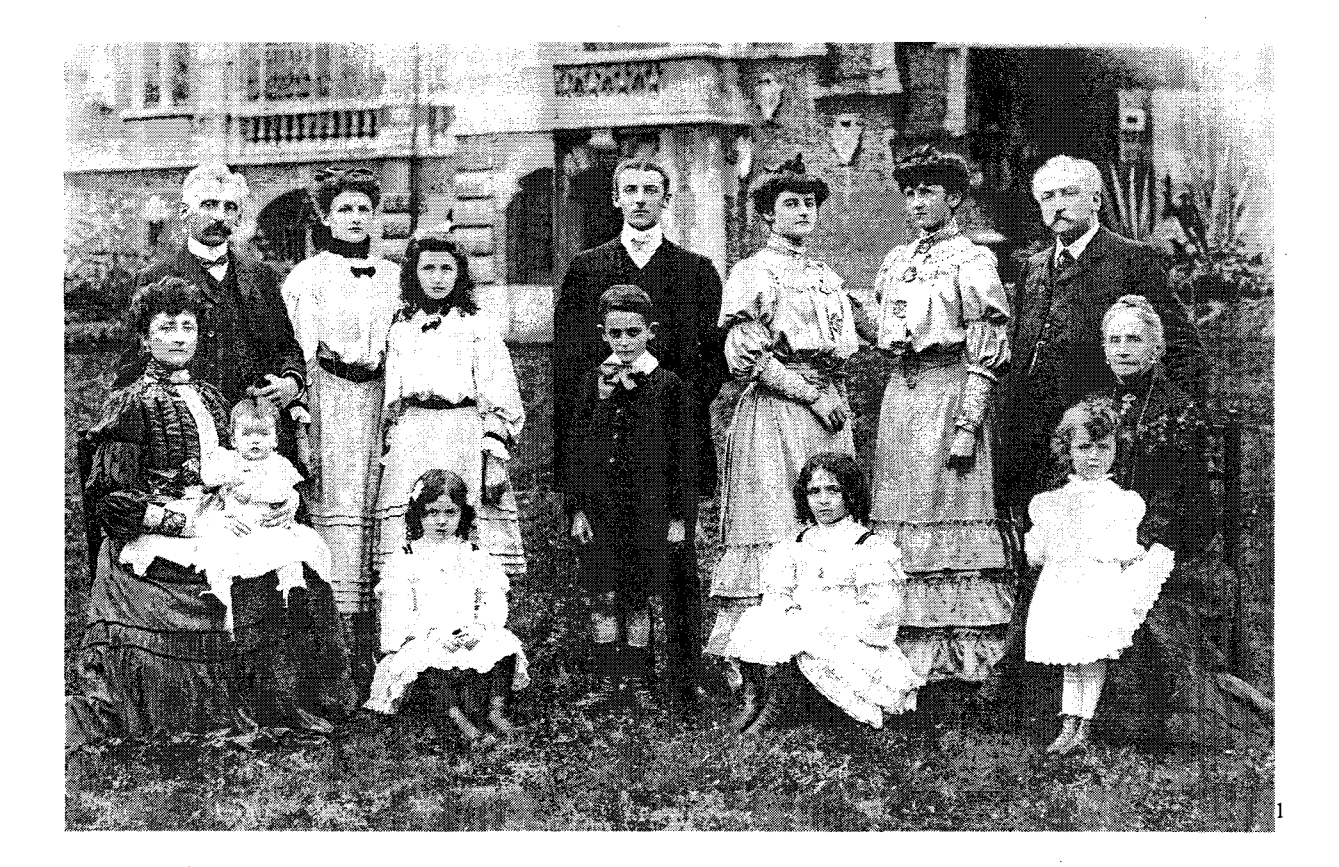

<sup>&</sup>lt;sup>1</sup> Grisalin J., Le Blan M., op. cit., p. 132.

En 1856, âgé de vingt-deux ans, Charles Pollet commence à seconder son père. Il épouse Marie Duthoit le 20 juin 1859 et prend ainsi le nom de Pollet-Duthoit. Il devient associé en août 1859 par l'établissement du premier acte de société qui aboutira à La Redoute d'aujourd'hui. La société est en nom collectif et les deux associés sont solidairement responsables de leurs engagements sur la totalité de leur fortune. En 1863, l'acte de société est modifié <sup>à</sup> la suite du mariage de César, le frère cadet de Charles. En effet, Joseph Pollet cède sa place à Charles et la société se trouve alors constituée de ses deux fils. La société Joseph Pollet et fils <sup>a</sup> une progression continue comme en témoignent ses livres d'inventaire. L'essor des grands magasins des années 1850 contribue à la diffusion de la mode et de la nouveauté. En 1875, le plus jeune frère, Joseph Pollet, intègre la société. Les trois associés ne peuvent pas tous vivre rue Nain mais de nouvelles extensions sont exclues. César et Joseph fils continuent la fabrication d'articles de Roubaix tandis que Charles s'associe de son côté <sup>à</sup> César pour monter une filature de laine peignée sur un terrain qu'il a acquis personnellement en 1873 <sup>à</sup> Roubaix et qui donne <sup>à</sup> la fois rue de la Redoute et rue Blanchemaille. Plusieurs significations sont attachées au mot « redoute ». Une redoute était l'extrémité du chemin qui menait d'un château <sup>à</sup> la limite de son territoire, sous l'Ancien Régime. Une redoute aurait existé à cet endroit. Une redoute, de l'italien *ridotto*, est aussi un lieu de danse et de jeu et au coin de cette rue, en 1820, il existait une auberge tenue par Jean-Baptiste Delattre, <sup>à</sup> laquelle fut rattachée une salle de concert.

La rue de la Redoute tire son nom de l'une ou l'autre de ces définitions, ou des deux, ou d'une autre encore. En 1892, la société Charles Pollet emploie deux cent cinquante salariés dont un directeur d'usine qui forme Henri Pollet, fils unique de Charles, <sup>à</sup> prendre sa succession. Henri Pollet épouse Victorine Screpel en 1884, et prend le nom de Pollet-Screpel. Il sera père de onze enfants et ses descendants travailleront <sup>à</sup> La Redoute jusqu'aux années 1990.

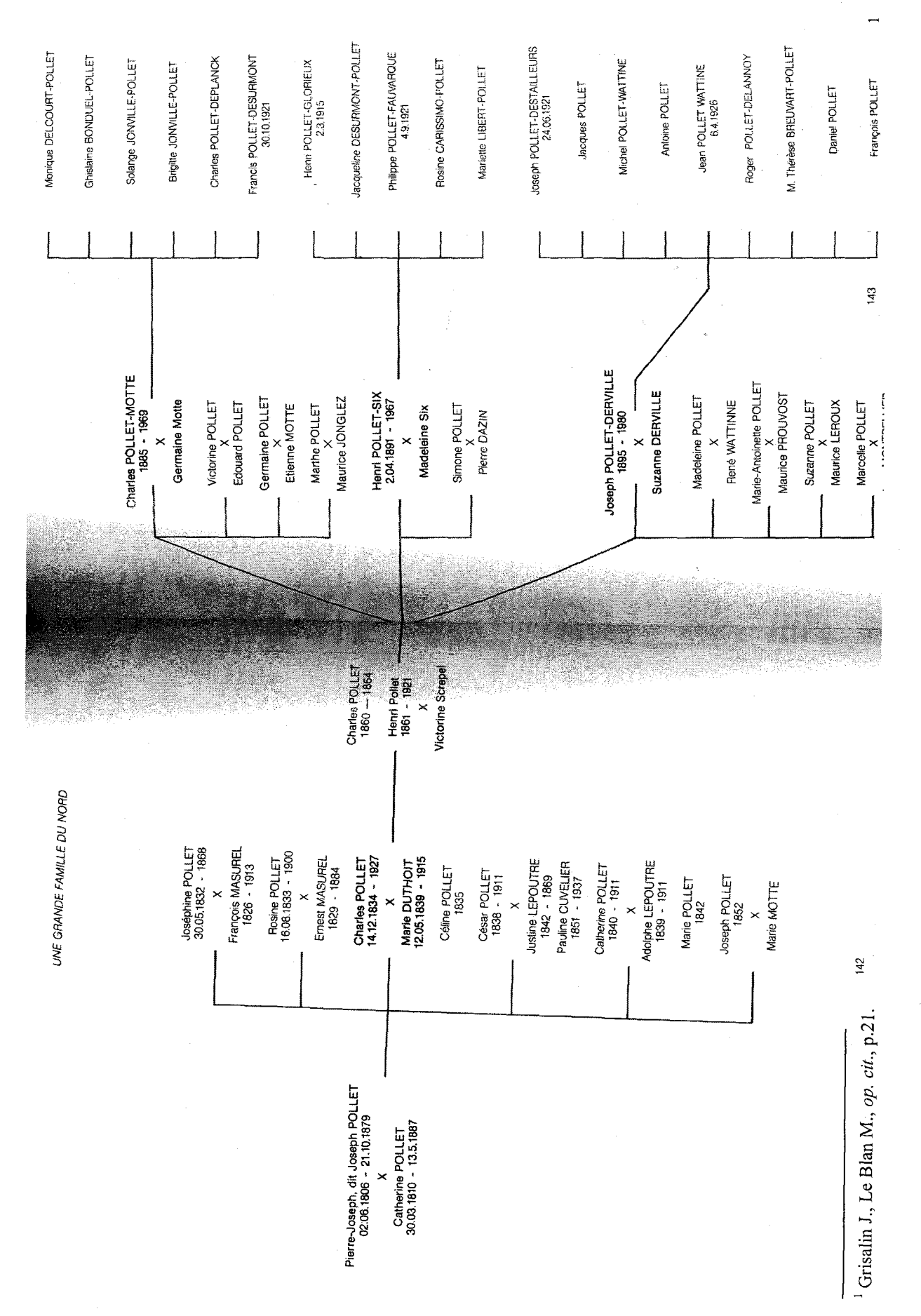

Mémoire d'entreprise

II

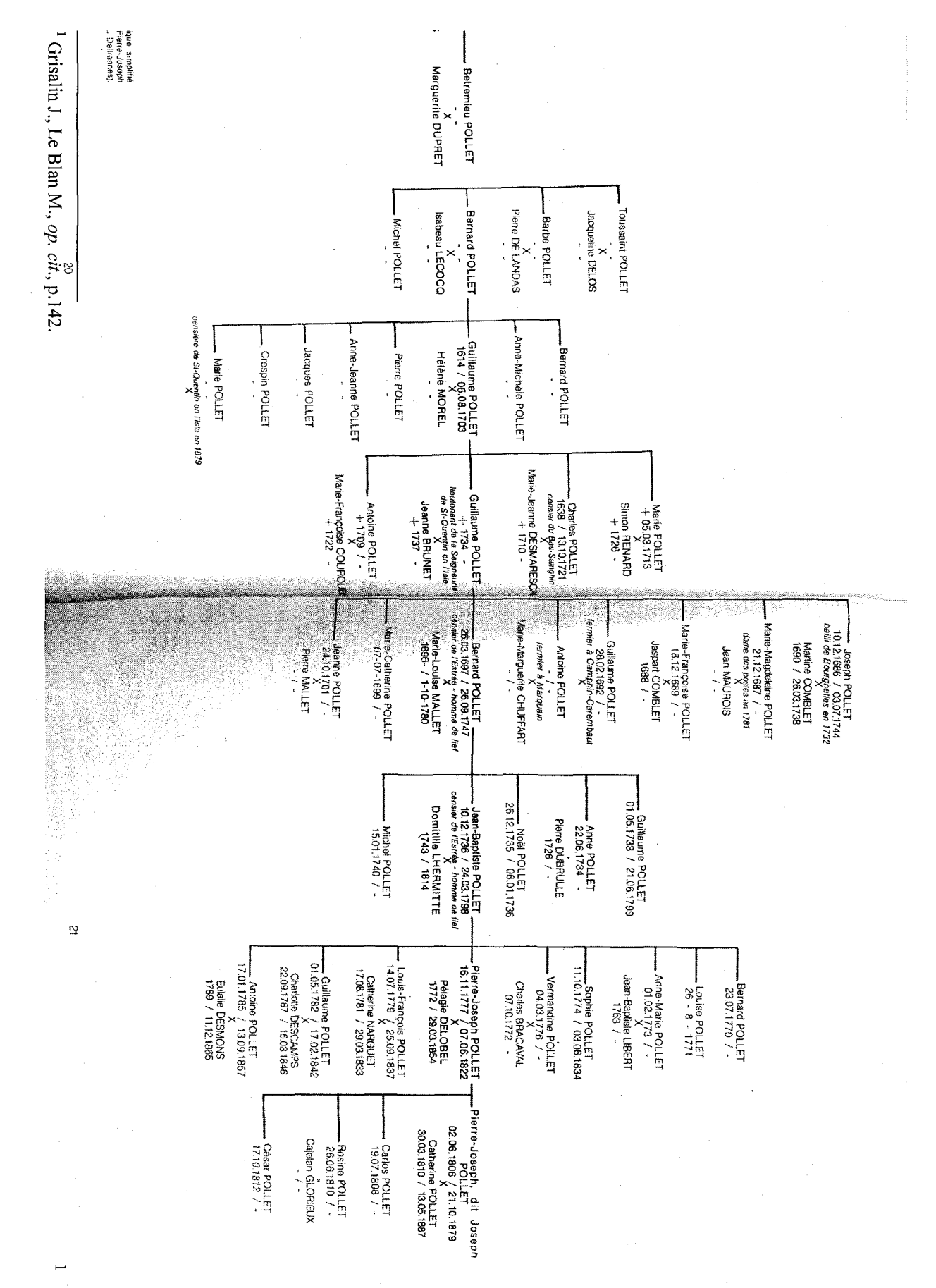

Mémoire d'entreprise

 $\overline{z}$ 

### <span id="page-13-0"></span>De la petite annonce au catalogue

La Société Charles Pollet établit ses premiers contacts avec le public à travers des petites annonces. La première petite annonce est diffusée le 12 octobre 1922 dans le Journal de Roubaix, couvre 4 cm<sup>2</sup> et se trouve au milieu d'offres de machines à coudre, de parapluies, de peaux de lapins...

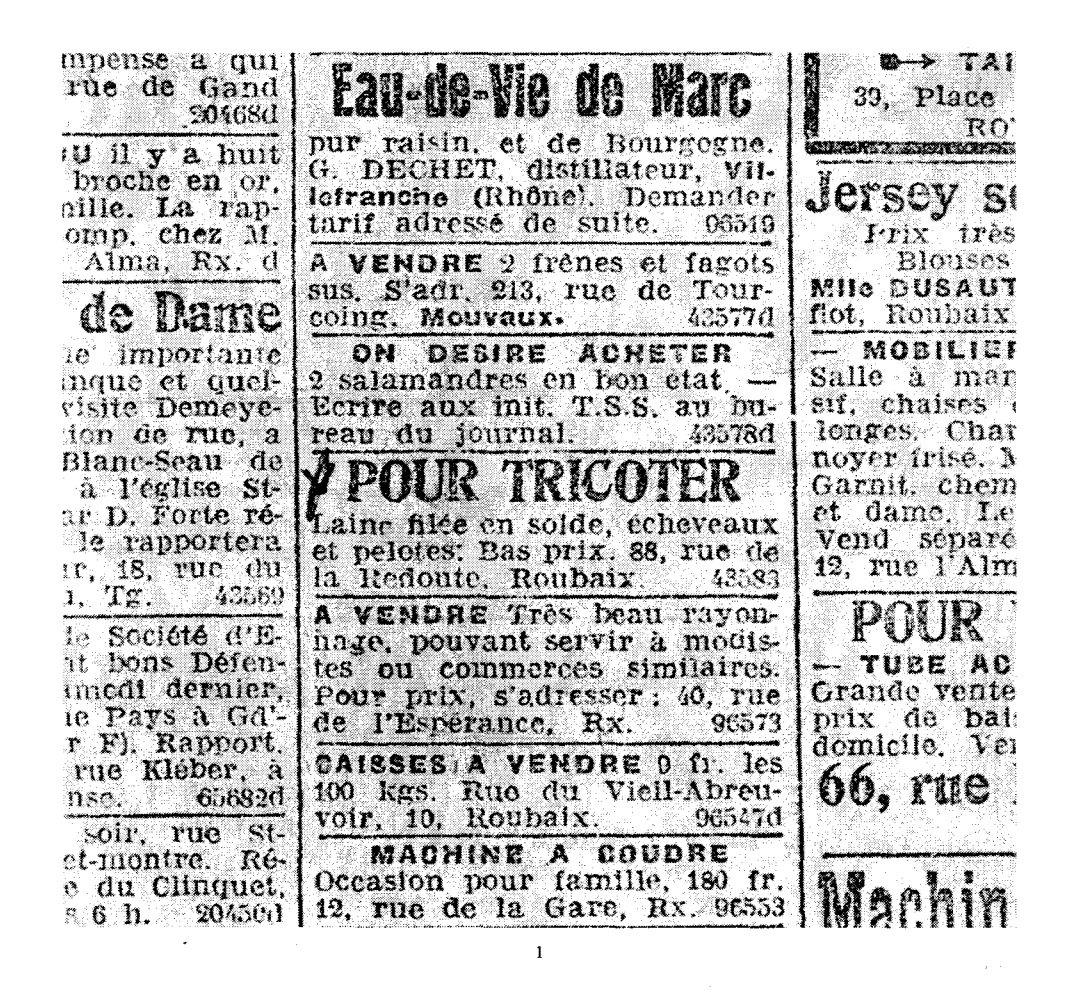

Afin de renforcer les liens entre l'entreprise et l'acheteuse, la société finance un journal qui prend de nom de Pénélope et qui paraît pour la première fois en avril 1925. Le journal est spécialisé dans l'art de tricoter et conseille les lectrices pour qu'elles puissent tricoter elles-mêmes leur vêtement. Pendant trois ans, Pénélope est un support efficace de communication pour les Filatures de la Redoute sans que jamais ne soit mentionné le lien direct entre le journal et les filatures.

 $1$  Le Journal de Roubaix, 12/10/1922.

### Le numéro de mai 1925 dit que :

« Après une enquête soigneuse, elle s'est convaincue que ses Lectrices auraient intérêt à s'adresser directement et exclusivement aux Filatures de la Redoute à Roubaix (...) »'

La maison crée un atelier de bonneterie en 1926 et décide de tester chaque mois ses produits dans Pénélope. Au début, seuls des bas ou des chaussettes sont fabriqués par des machines automatiques mais très vite, des articles sont confectionnés pour les hommes, les femmes et les enfants. La firme crée un nouveau support pour cette nouvelle activité : le catalogue. En 1928, les Filatures de La Redoute enregistrent leur 600 OOOème cliente et en octobre, paraît le premier catalogue. Le journal Pénélope cohabite avec le catalogue jusqu'en <sup>1928</sup> et fait office d'outils permettant déjuger de l'impact des nouveaux produits auprès de la clientèle.

En 1929, Le premier catalogue est de seize pages et contient quarante articles de tricot. La diffusion des catalogues se poursuit jusqu'en 1939 mais est interrompue par la guerre jusqu'en 1949. Le premier catalogue d'après-guerre contient trente-deux pages et est distribué pendant le Tour de France sur lequel La Redoute possède sa propre caravane.

1 Pénélope, mai 1925.

### <span id="page-15-0"></span>Couvertures du catalogue

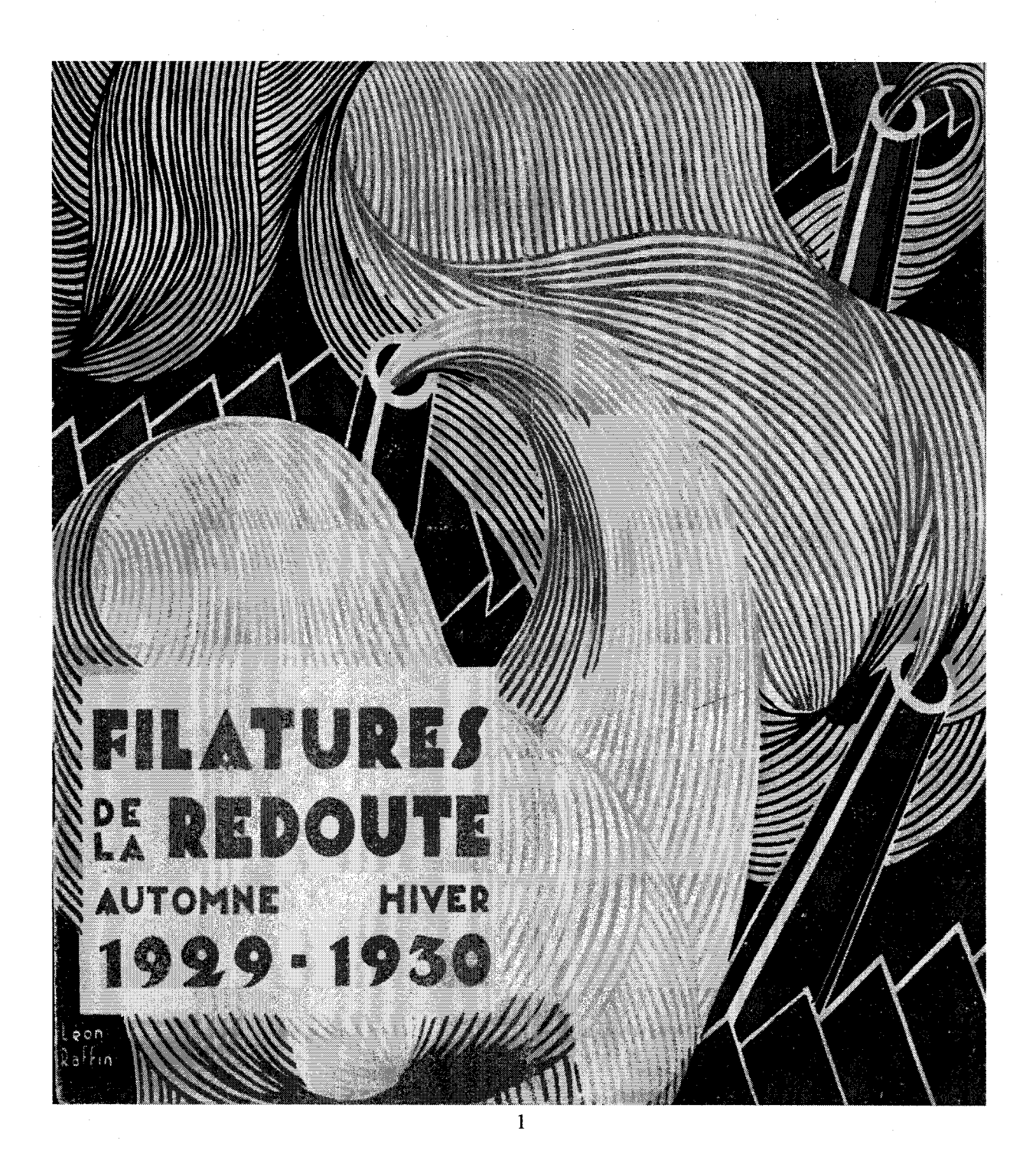

<sup>1</sup> Catalogue des Filatures de La Redoute, Automne-Hiver 1929-1930.

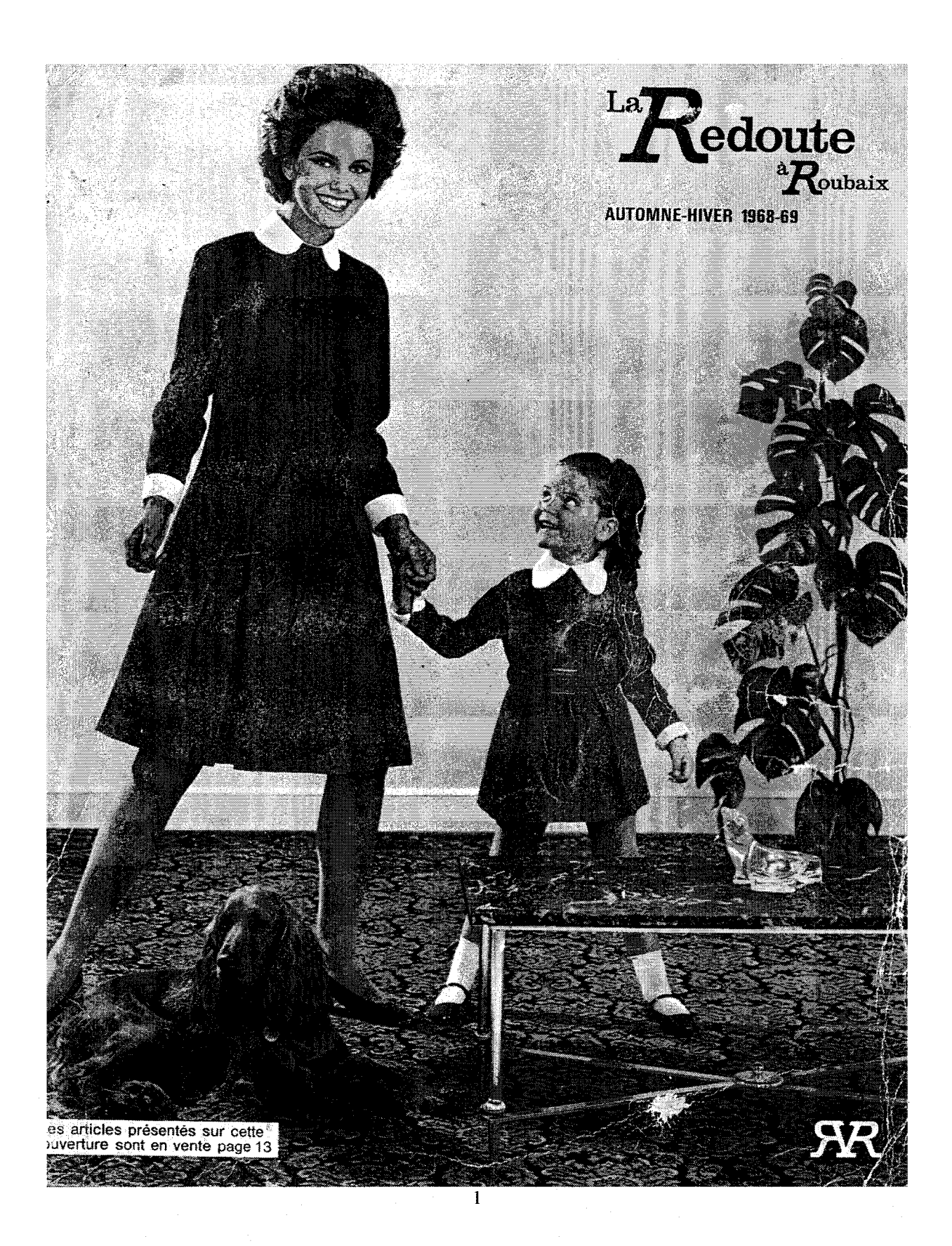

<sup>1</sup> Catalogue de La Redoute à Roubaix, Automne-Hiver 1968-1969.

### <span id="page-17-0"></span>Une politique d'innovation

La Redoute innove et s'agrandit : des premières photographies couleurs en 1959 <sup>à</sup> l'ouverture du site industriel de La Martinoire <sup>à</sup> Wattrelos en 1970 en passant par l'ouverture du premier terminal informatique d'Europe en 1965. En 1960, une famille sur cinq est cliente <sup>à</sup> La Redoute et en 1986 elle fête sa quinze millionième cliente.

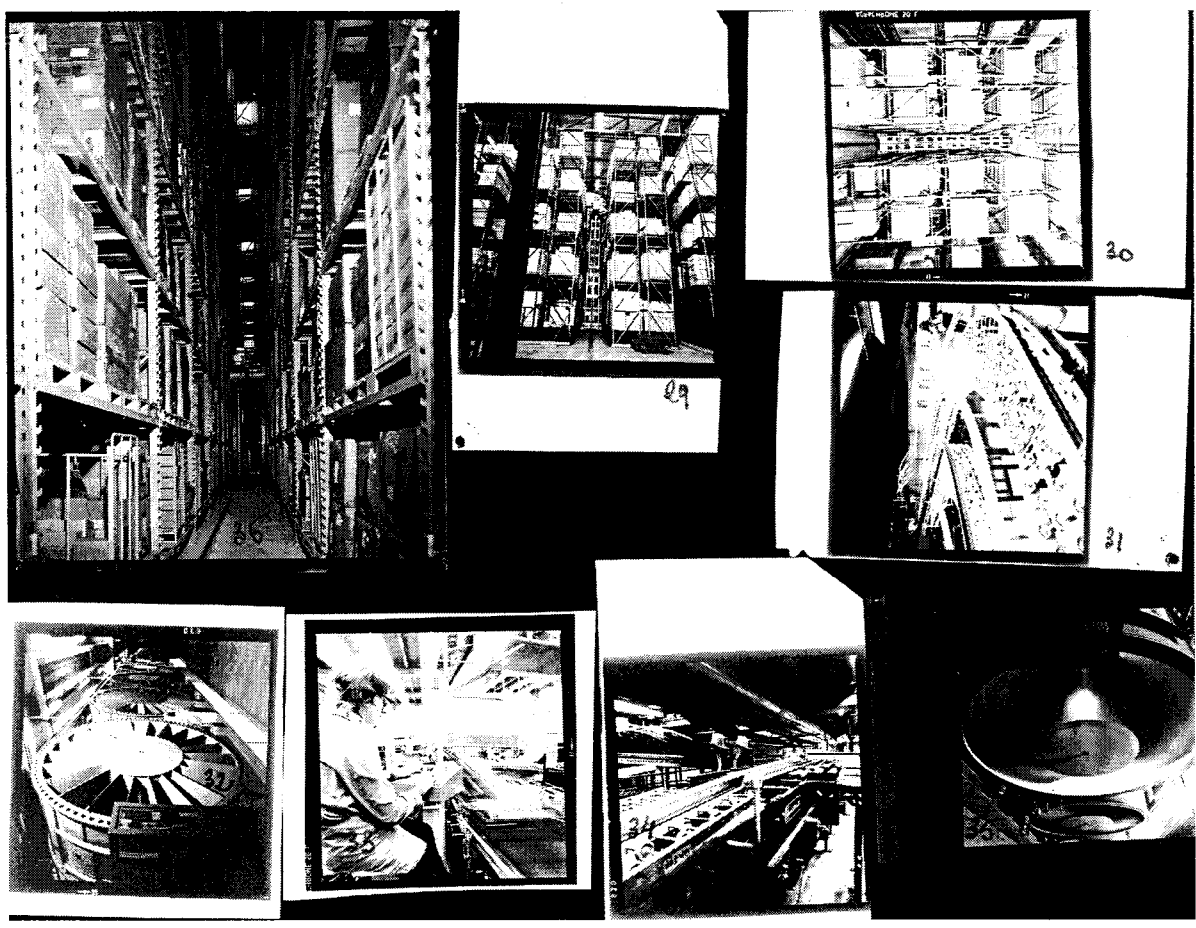

 $\mathbf{1}$ 

Les canaux de distribution évoluent : dès 1969, les catalogues sont disponibles dans les kiosques et en 1973 La Redoute a son propre service de livraison : la Sogep. En 1973, suite à une grande campagne de publicité, 7,4% du chiffre d'affaire s'effectue par la vente par téléphone. En 1983, le Télétel est mis en place, ce qui permet aux clients de pouvoir commander « 24h/24, 7j/7 » et de payer en ligne grâce <sup>à</sup> un système de télépaiement avec

<sup>&</sup>lt;sup>1</sup> Archives Historiques de La Redoute, Site industriel de Wattrelos, La Martinoire, 1970, Studios Florin.

<span id="page-18-0"></span>carte <sup>à</sup> mémoire. Les relais colis chez les commerçants de proximité apparaissent en 1989 et la livraison en « 24h Chrono » en 1994 succède au « 48h Chrono » de 1984.

En 1985, La Redoute invite des créateurs dans son catalogue avec l'idée de démocratiser la mode, idée soutenue également par la diffusion du crédit Kangourou depuis 1969 par Finaref de La Redoute et Sofïnco. En 1988, La Redoute se rapproche de Printemps et intègre le groupe Printemps Pinault Redoute. La famille Pollet quitte alors la direction de la société, dans laquelle elle est présente depuis 1859.

En 1998, La Redoute s'ouvre vers l'international en commençant par la Suède et met en ligne la même année le site « laredoute.fr » qui lui permet de réaliser aujourd'hui plus de la moitié de son chiffre d'affaire. C'est le passage de la vente par correspondance <sup>à</sup> la vente <sup>à</sup> distance.

La volonté d'innovation de La Redoute est visible par l'évolution de son nom : les Filatures de La Redoute (nom centré sur l'activité initiale de filature de laine peignée), La Redoute <sup>à</sup> Roubaix (notion d'entreprise « du pays »), Redoute Catalogue (qui renforce l'activité centrale de vente par catalogue), La Redoute (qui se détache du catalogue pour pouvoir évoluer avec le contexte technologique et culturel).

### De l'histoire à la vie interne de l'entreprise

Le passé familial se retrouve par analogie <sup>à</sup> travers les relations qui lient les salariés <sup>à</sup> l'entreprise. Ainsi, lors d'un entretien téléphonique, une salariée a exprimé ce sentiment : « Ma mère est morte quand j'avais quinze ans, La Redoute m'a fait confiance, je commence juste à réaliser que je vais prendre ma retraite »

Nous verrons le grand nombre de manifestations internes, de cérémonies qui ponctuent la vie de l'entreprise <sup>à</sup> travers le fonds documentaire. Par exemple, chaque année, pour la fête de la Sainte-Catherine, les salariées célibataires de moins de vingt-cinq ans portaient un grand chapeau, le Président présentait ses vœux aux salariés pour le  $1<sup>er</sup>$  janvier et distribuait des médailles comme « Grand Or » pour les salariés de plus de quarante ans d'ancienneté.

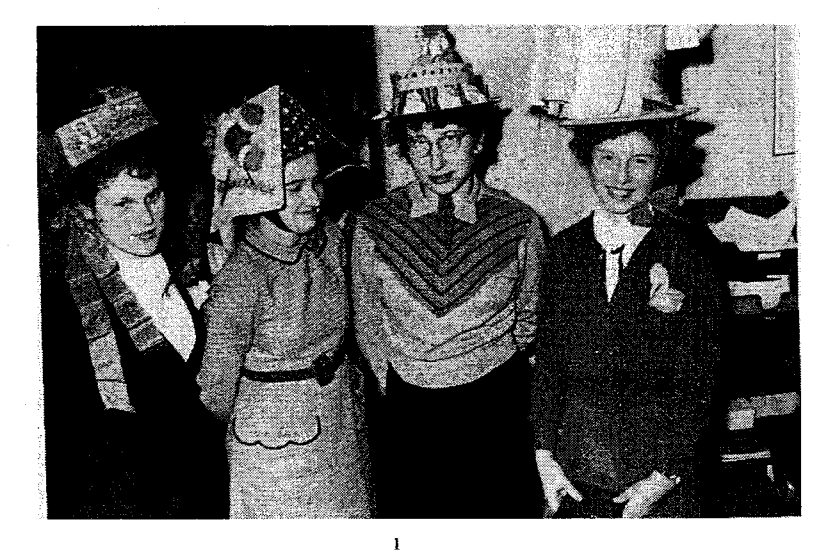

Le « 48h » chrono illustre cette idée. Lors du lancement officiel en 1984, les salariés de La Redoute ont parcouru la distance Roubaix-Mont Blanc en 48h et cette course s'est perpétuée les années suivantes.

Le journal Redoute Actualités est un journal interne destiné uniquement aux salariés dont la première parution remonte aux années 1950 et qui montre le caractère cyclique de la vie de l'entreprise : le numéro d'avril traite de la cérémonie des vœux, du discours du Président, et de la remise de médaille ; le numéro de juin contient des articles majoritairement sur les vacances (vacances chez soi, vacances à la plage ...), le numéro de septembre décrit la rentrée des classes (rubrique « Vos enfants et vous ») et celui de décembre le réveillon (idée de cadeaux, de menu). Redoute Actualités est divisée globalement en deux parties : une partie qui englobe la rubrique *Votre entreprise* et des articles sur les événements saisonniers (Sainte-Catherine etc.), une deuxième partie contenant les rubriques Vos enfants et vous, des dossiers thématiques (la Sécurité Sociale, les allocations familiales), les faire-parts de naissance, de mariage, de décès et les événements saisonniers dits ici de « vie privée » (Noël, vacances). Les articles en appellent donc à la vie privée du salarié.

L'organisation, le déroulement des manifestations internes et la façon dont elles sont relatées nous amène à parler de rites. Nous avons décrit leur périodicité, nous y ajoutons l'attitude des salariés vis <sup>à</sup> vis de la Direction de l'entreprise, « les Pollet ». Elle connote un lien affectif même si le terme de « patrons » est parfois employé dans les premiers articles de Redoute Actualités. La distinction hiérarchique est claire mais empreinte d'un respect, qui

<sup>&#</sup>x27; Archives Historiques de La Redoute, 1970.

rappelle celui dévolu à ses parents. Konrad Lorenz définit la notion de rite que nous abordons :

« Les rites culturels de l'homme qui se forment au cours de l'histoire (...) ne sont pas incorporés dans le patrimoine héréditaire; ils sont transmis par la tradition et chaque individu doit les apprendre à nouveau. Si l'on tient absolument à établir une frontière entre l'"animal" et l'homme, c'est là qu'on pourrait précisément la voir.».

Il caractérise trois traits essentiels du rite : un rite n'est pas inné, il est transmis par la tradition et chaque individu doit l'apprendre. Cela nous amène <sup>à</sup> nous interroger sur la fonction du rite : pourquoi doit-il être transmis et appris ? Konrad Lorenz emploie le verbe « devoir » qui fait du rite une nécessité. Il écrit également que tout groupe humain trop grand pour être soudé par des liens personnels comme l'amitié ou l'amour doit trouver une cohésion d'une autre nature pour sa survie. Celle-ci, explique-t-il, résulte de trois processus concomitants : suppression des luttes à l'intérieur du groupe, consolidation de l'unité du groupe, et opposition de l'unité du groupe en tant qu'entité indépendante à d'autres groupes semblables. Stimuler les rites culturels contribue à inhiber l'agressivité au sein du groupe et donc à favoriser sa cohésion. L'omniprésence de la ritualisation culturelle la rend imperceptible à l'Homme, c'est le travail de plusieurs générations dont nous n'avons plus conscience de l'influence. Konrad Lorenz nous dit qu'il faut du temps aux rites pour s'installer, pour acquérir leurs caractères d'« inviolabilité » et de « stabilité »<sup>2</sup>.

La culture de l'entreprise remplit la fonction de transmission du patrimoine de La Redoute par l'ancrage des rites qui sont institutionnalisés par leur médiatisation interne, décrite plus loin <sup>à</sup> travers le fonds documentaire.

L'identité de La Redoute est celle de la famille, de la proximité. Nous le retrouvons dans son public cible, les femmes. A travers elles, La Redoute vise leurs enfants, leurs maris. Le slogan « Il faut avouer que l'on est rudement bien chez soi. Surtout pour faire ses courses  $y^3$  montre la volonté de la vente par correspondance de donner du temps à la famille, <sup>à</sup> la sphère privée car « ce qu'il y de bien avec La Redoute c'est qu'on <sup>a</sup> pas besoin d'y aller  $\nu^4$ .

 $\frac{1}{2}$ Lorenz K., *L'Agression. Une histoire naturelle du mal*, trad. Fritsh , Paris, Flammarion, 1969, , p.78-80.

 $\frac{2}{3}$  Lorenz K., *idem*, p.78-80.

 $\frac{3}{4}$ Campagne publicitaire Automne Hiver 1973-1974.

<sup>4</sup> Campagne publicitaire Automne Hiver 1973-1974

<span id="page-21-0"></span>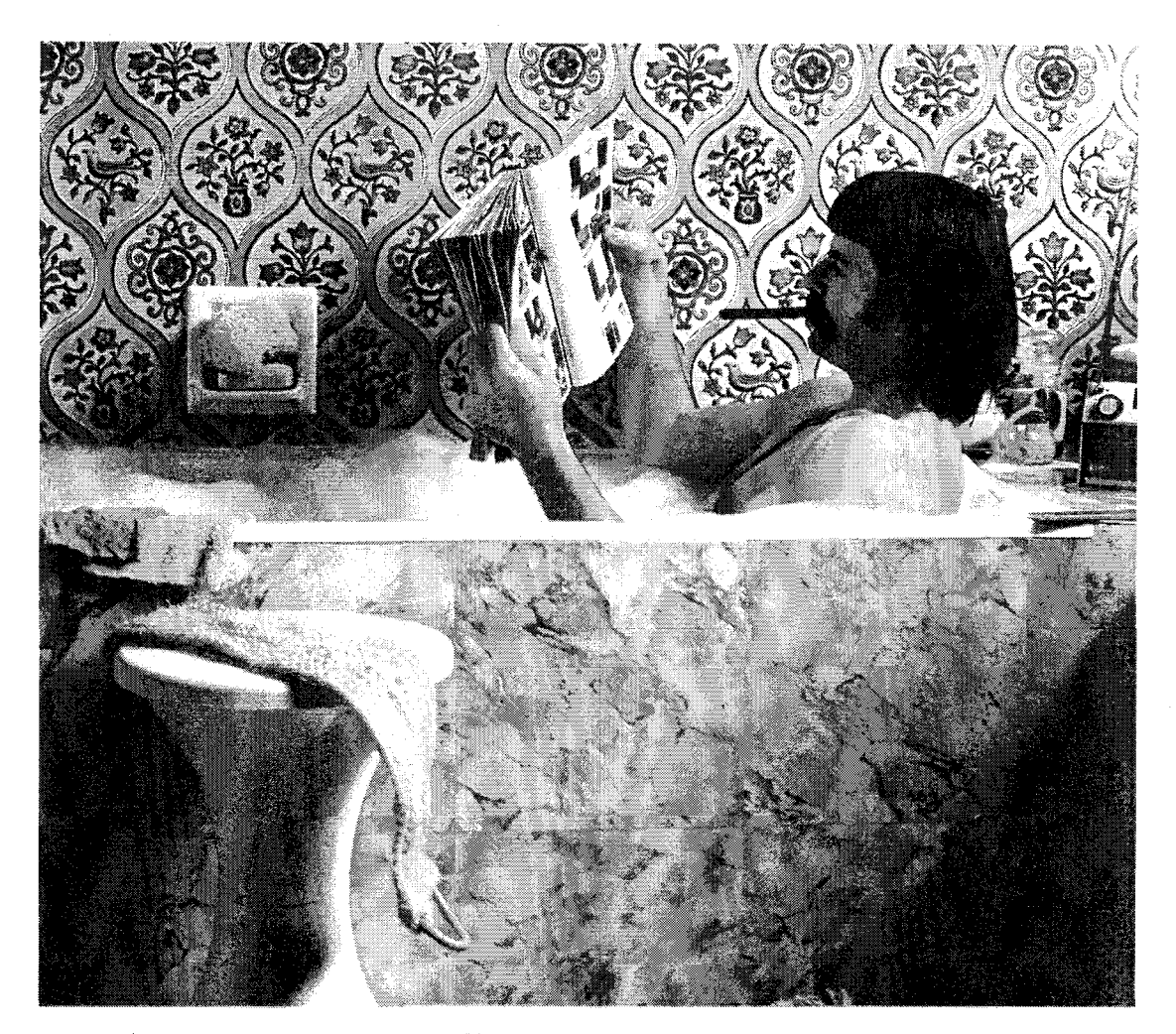

### Il faut avouer que l'on est rudement bien chez soi. Surtout pour faire ses courses.

te meilleur doux "floc<br>petits "pop ven des personnes, le meille<br>: la journée, c'est le bain.<br>a rien de plus apaisant que le<br>foc" de l'eau chaude et les<br>pop" des builles qui éclatent. son bain, on oublie tout. L<br>cle un air à la mode et on<br>sous-marin jaune

avec le savon. via y « même des gens ;enî avec un canard en

ter is a popos, cars a cassage<br>de La Redoule, il y en a des canards.<br>Entre autres articles bien sûr. Parce que<br>760 pages de canards, ce serail

donc, iî y a de tout \* Radeute : des

vétements, du linge de mason, des outils<br>des meubles, des télévisions, des<br>auto-radios ; de tout quoi.<br>C'est agrésphe de savoir que l'on<br>peut d'sposer d'un tél magasin chez soi,<br>non ? Et ainsi, si on veut, on peut même<br>fai

 $\mathbf{1}$ 

J.

Ce qu'il y a de bien avec **La Redoute** c'est qu'on n'a pas besoin d'y aller.

1 Campagne publicitaire Automne Hiver 1973-1974.

2/1673795

å

Les archives historiques de La Redoute contiennent des lettres de clients de type « bêtisier ». La volonté de les archiver et l'existence même de ces lettres montrent le lien particulier avec la clientèle. Le style employé est léger voire familier. Par exemple, une cliente commande un mannequin du catalogue, un autre écrit <sup>à</sup> Sylvie Vartan, l'invitée du catalogue *Printemps Eté 1965*, signé « votre futur correspondant »<sup>1</sup>, ou encore, un client, victime d'un vol, demande un don au Directeur de La Redoute, une femme lui adresse ses vœux de fin d'année. Ces lettres témoignent de l'image d'accessibilité de La Redoute ; plutôt qu'une entreprise lointaine, elle est l'entreprise à laquelle on téléphone pour commander, avec laquelle on correspond.

1 Archives historiques de La Redoute

Mémoire d'entreprise 22

### <span id="page-23-0"></span>Lettre d'un client

4' . Ver<sup>si</sup> de laguet de sous 24 gradier que<br>Mémoir : quintre tous ca que <sub>d</sub>'abr<sup>is, set</sup>s R. R. de Aldang, Je 2006 Arri łor do no exika m'importe forme que Pouriez sorger .<br>Drt - 20. En yezhoù et<sup>k</sup> .<br>A Methodo Anive 2. aktor Markin 10, Hashley appeals Andrew Since of Expression go the more spreaking of birthmout she branchesus on ie S<br>Wie ferd in 1950 De Kem Edouard Abegasimies à la C. K.R B. P. 12 Albert Comerous 1

 $^1$  Archives historiques de La Redoute, 15/01/1764.

### <span id="page-24-0"></span>La mémoire d'entreprise

La notion de continuité est ici centrale. Elle constitue le fil directeur entre des générations qui se succèdent, de la famille Pollet au groupe  $PPR<sup>1</sup>$ , d'une filature à une multinationale. La continuité nécessite de ne pas oublier, de faire perdurer des traditions et un d'entretenir un patrimoine culturel.

Konrad Lorenz parle de la continuité nécessaire à l'établissement des rites, cela s'illustre par l'image de l'entreprise qui <sup>a</sup> été acquise au terme de nombreuses années de succession familiale. Cette identité pourrait avoir été bouleversée par le rapprochement entre La Redoute et le groupe Pinault au début des années 1990 mais cela ne semble pas être le cas. Au niveau de l'entreprise, les Pollet expliquent aux salariés la nécessité de cette action qu'ils défendent. La Redoute en a besoin pour son avenir, pour garder sa primauté dans le secteur de la vente par correspondance et s'adapter aux évolutions technologiques et sociales. L'appartenance de La Redoute au groupe Pinault Printemps n'a pas marqué de rupture. Les anciens salariés sont toujours présents, l'organisation de l'entreprise reste la même (La Martinoire reste le site industriel). Au niveau de son image extérieure, nous n'observons pas de signes de son rattachement ; fidèlement à la volonté de printemps S.A. de ne pas agir comme un « investisseur financier » mais comme un « actionnaire industriel »<sup>2</sup>.

Les bâtiments de la rue Blanchemaille sont témoins de l'histoire de La Redoute : la maison de la famille Pollet, les bâtiments construits au cours des années soixante-dix à quatrevingt (bâtiments K, M, N) coexistent aujourd'hui.

1 Pinault Printemps Redoute.

Mémoire d'entreprise 24

<sup>&</sup>lt;sup>2</sup> Grisalin G., Le Blan M., *op.cit.* 

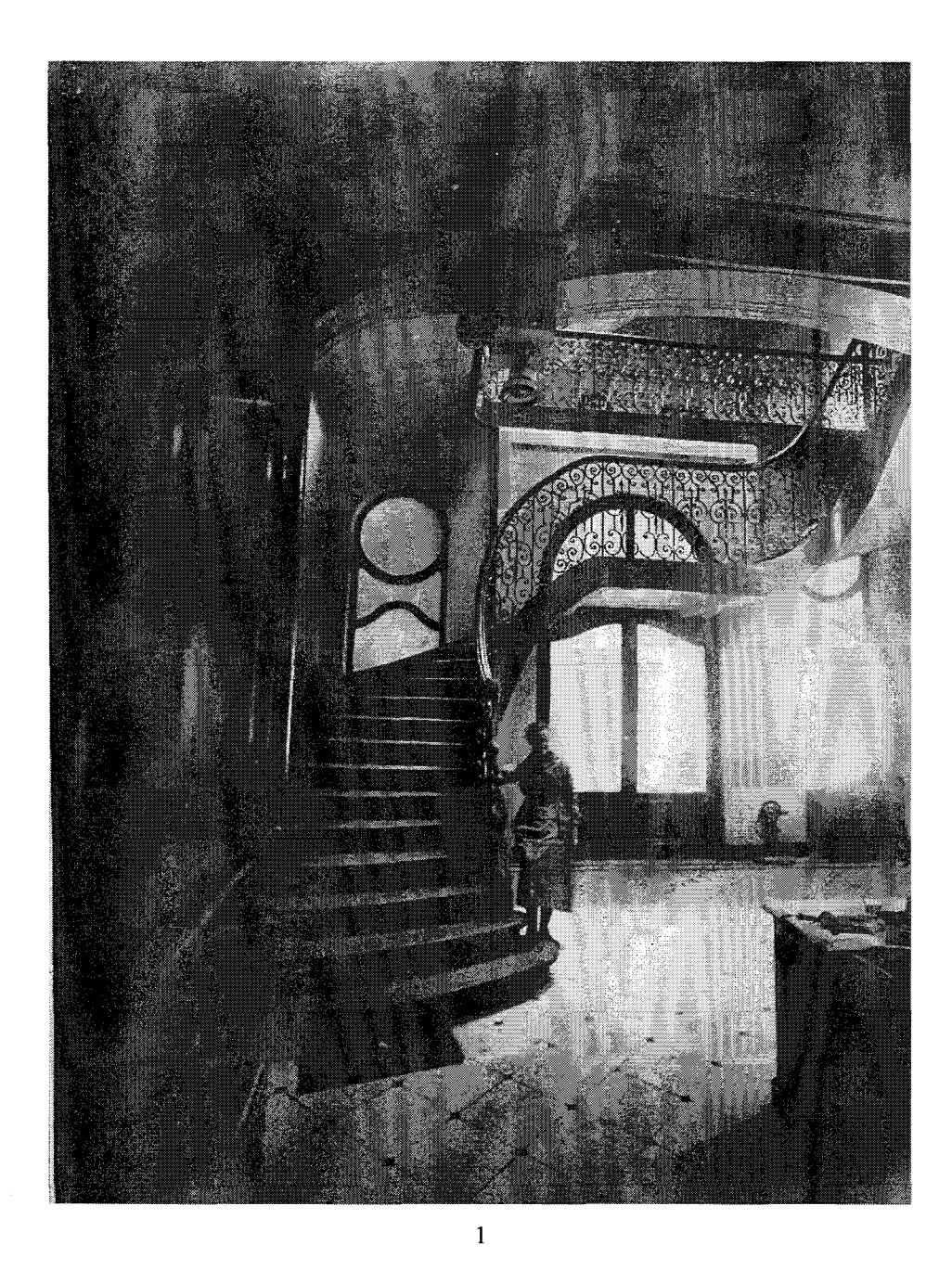

Nous retrouvons l'identité de La Redoute entre les murs de La Redoute et l'existence de rites, de symboles c'est à dire dans un lieu, et prolongée à l'extérieur par l'attachement à des valeurs communes. Par analogie, l'identité nationale au niveau d'une ville tient aux monuments, à l'espace urbain et au-delà à des symboles propres à un patrimoine culturel commun. Elle est visible au-delà de la ville donnée. Un habitant de cette ville développera un sentiment d'appartenance, persistant en-dehors du lieu dans lequel il s'inscrit. Appartenance qui se nourrit de symboles comme un hymne, une comptine, ou un accent. Où qu'il soit, l'habitant sera sujet <sup>à</sup> des réminiscences dès qu'il sera en présence d'un symbole. Le terme de

<sup>&#</sup>x27; Maison de la famille Pollet, rue Blanchemaille.

réminiscence est défini ici comme le retour <sup>à</sup> l'esprit d'une image dont on ne reconnaît ni les traces, ni l'origine.

Le terme d'identité est inextricablement lié à celui de mémoire collective. La mémoire collective s'appuie sur un sentiment d'appartenance <sup>à</sup> une communauté, qui <sup>a</sup> des rites et un patrimoine commun, qui s'inscrit dans un territoire. La mémoire collective familiale est définie comme suit par Maurice Halbwachs:

« De quelque manière qu'on entre dans une famille [...], on se trouve faire partie d'un groupe où ce ne sont pas nos sentiments personnels, mais des règles et des coutumes qui ne dépendent pas de nous, et qui existaient avant nous, qui fixent notre place».

Cette définition nous permet d'approcher ce qu'est la mémoire de La Redoute, entreprise caractérisée, comme nous l'avons vu, par son passé familial. Elle explique la présence de certains salariés qui travaillent toute leur vie à La Redoute, de ceux qui y rencontrent leur mari ou leur femme.

Nous définissons finalement la mémoire d'entreprise comme une « représentation explicite persistante, et désincarnée, des connaissances et des informations dans une organisation  $\gamma^2$ . Elle regroupe des documents divers, liés par un même but car la construction d'une mémoire d'entreprise repose sur la volonté de « préserver, afin de les réutiliser plus tard ou le plus rapidement possible, les raisonnements, les comportements, les connaissances, même en leurs contradictions et dans toute leur variété »<sup>3</sup>. Nous retrouvons les enjeux de notre mission : de la recherche d'information <sup>à</sup> l'organisation du fonds documentaire (mise en place d'une base de données, classement et cotation des documents). Nous rendons l'information disponible et réactive.

C'est dans cet angle de vue que nous sélectionnons les informations pertinentes par rapport, à notre problématique, constitutives d'une « mémoire d'entreprise ».

<sup>&</sup>lt;sup>1</sup> Halbwachs M., *La mémoire collective*, Les Presses Universitaires de France, collection « Bibliothèque de philosophie contemporaine », 1967, P.147.<br>2 Van Hoijst G. Van Der Spols B. & Va

Van Heijst G., Van Der Spek R. & Kuizinga E., Organizing Corporate Memories, Proceeding of the 10<sup>th</sup> Knowledge Acquisition for Knowledge-based Systems Workshop, 1996, p.42/1-17.

<sup>&</sup>lt;sup>3</sup> Pomian J., *Mémoire d'entreprise : techniques et outils de la gestion du savoir*, Sapienta, 1996.

### <span id="page-27-0"></span>Archivage d'un fonds documentaire diversifié

### Variété des documents

### Etat du fonds documentaire

Les documents se rangent globalement dans les neuf catégories suivantes, en fonction de leur source ou de leur nature :

- 1- les vidéos (manifestation interne, ou émission extérieure parlant de La Redoute)
- 2- les cassettes audio (majoritairement sur des manifestations internes, ou des enregistrements du «journal parlé » de l'entreprise)
- 3- les photographies de manifestations internes
- 4- les journaux internes
- 5- les dossiers appartenant à des anciens salariés des relations publiques ou extérieures (contenant des communiqués et des dossiers de presse)
- 6- les journaux internes (de différentes périodicités)
- 7- les documents laissés par la famille Pollet (archives « anciennes »)
- 8- les catalogues (français, italiens)
- 9- les archives Médiacible (books publicitaires des années 1970 <sup>à</sup> 2004)

A ces huit catégories, s'ajoute celle des entretiens de salariés que nous réaliserons dans le cadre de cette mission.

Les documents sont rangés majoritairement à la cave, mais certains services ont des archives distinctes (service de communication interne). Suite <sup>à</sup> un communiqué sur l'intranet et une annonce affichée près de la « badgeuse » (sur laquelle les salariés « pointent » quatre fois par jour) appelant toute personne disposant de documents sur La Redoute, connaissant un lieu d'archives, ou voulant témoigner <sup>à</sup> se manifester.

<span id="page-28-0"></span>Compte tenu du grand nombre de documents et de l'inexistence d'une liste des documents, avant d'analyser les usages du fonds documentaire, les besoins de l'entreprise, et réfléchir <sup>à</sup> la structure de notre base de données, nous sommes dans la nécessité d'établir un « état des lieux ».

- Celui-ci se déroule en deux étapes :
- la première consiste à avoir une vue globale du fonds documentaire, d'estimer le nombre de documents
- et nous permet dans un second temps de hiérarchiser les documents sur un critère de priorité

Concernant cette deuxième étape, après avoir apprécié le fonds conjointement avec la chef de projet (attachée de presse *corporate*), nous respectons les axes qu'elle établit. Nous traiterons plus tard les archives extérieures (archives personnelles de salariés) et nous réaliserons les entretiens dans un second temps. Nous nous concentrons donc en priorité sur les archives de la cave, regroupées dans deux salles. A la cave, nous traiterons en dernier les archives de la communication interne, qui ne semblent pas prioritaires dans la constitution de la mémoire d'entreprise.

### Mise en place de thématiques d'archivage

### Analyse des usages

Une analyse des usages est impérative pour que la base de données corresponde aux besoins de l'entreprise. Afin d'analyser les besoins, nous sollicitons des réunions avec la chef de projet et la responsable du service presse. L'usage prescrit est le suivant : une base de données exploitée par le plus d'utilisateurs possibles, le plus facilement possible. Elle doit être utilisable par des non-informaticiens. Des contraintes techniques en découlent, la base de données réalisée doit avoir une interface ergonomique, qui appelle aux processus cognitifs prescrits. L'usage réel dégagé au cours des réunions ajoute une contrainte thématique, des

<span id="page-29-0"></span>thèmes propres à l'esprit de la marque seront développés. Des termes spécifiques viennent corriger les termes prescrits lors de l'élaboration de thématiques d'archivage : préférer le terme « création » au terme de « mode » qui ne souligne pas que La Redoute vend des produits de décoration, le terme de « saga » plutôt que celui de « dimension historique » qui est plus dynamique, « publicité » plutôt qu' « image de l'entreprise » qui est trop vague. Nous adoptons un rôle de médiateur entre usage réel et prescrit. Nous respectons les orientations prescrites en les confrontant aux propositions du service. Les termes de « création » et « publicité » seront par exemple retenus tandis que celui d'« historique » se situe entre « dimension historique » et « saga ». La médiation permettra de diminuer le biais qu'occasionne tout travail de recherche ; entre la réalité du terrain (le service presse) et les hypothèses initiales.

Nous dégageons ici les usages en nous appuyant sur trois sources :

- 1- le plan réalisé pour l'élaboration du document de référence à l'occasion des 80 ans de La Redoute
- 2- les entretiens avec la chef de projet, Dany-Alix Rivaux
- 3- l'observation des thèmes récurrents dans les documents que nous consultons lors de notre inventaire

### 1- Le chemin de fer du dossier institutionnel

Le chemin de fer est le document de médiation entre les différents acteurs de la réalisation du dossier : l'agence qui développe une maquette, la rédactrice du dossier de presse et le service presse de La Redoute. Le dossier institutionnel semble être à l'origine de notre mission. Sa réalisation <sup>a</sup> nécessité un travail de recherche dans les archives, qui s'est complexifié à cause de leur mauvaise organisation. Dany-Alix Rivaux était en charge de ce dossier, elle a mis en place le projet d'archivage après avoir pris conscience de sa nécessité.

I- Hier : la Vente par Correspondance

### 1.1- Les faits marquants

Dans cette partie, la liste proposée des faits marquants est la suivante :

1. 1928 Premier catalogue de La Redoute

- 2. 1950 La Redoute partenaire du tour de France pendant 50 ans avec sa propre caravane
- 3. 1959 Premières photos couleurs
- 4. 1960 Entrée de la déco dans les collections de La Redoute
- 5. 1965 Sylvie Vartan
- 6. 1966 Début de la collaboration avec le ELLE
- 7. 1969 Premier créateur invité en PAP
- 8. 1969 Le crédit <sup>à</sup> la consommation avec la carte Kangourou
- 9. 1970 Construction de La Martinoire le site industriel de La Redoute
- 10. 1970 Lancement de Taillissime
- 11. 1973 Grande campagne de pub pour vanter la commande par téléphone
- 12. <sup>1973</sup> La Redoute se lance dans le transport et la livraison
- 13. 1974 Catalogue entièrement imprimé en quadrichromie
- 14. 1975 Premier RDV catalogue
- 15. 1981 Livraison en 48h chrono tests lancement officiel en 1984
- 16. 1985 Ouverture de la première filiale de La Redoute en Belgique
- 17. 1989 Ouverture du 1er Relais Colis chez les commerçants de

proximité

- 18. 1989 Les salariés de La Redoute réalisent le 48h chrono Roubaix Mont Blanc en relais
- 19. 1991 Premier mannequin Karen Mulder
- 20. 1993 Premier créateur DECO Terence Conran
- 21. 1994 Lancement du 24h chrono
- 22. 1996 Costume Yves Saint Laurent
- 23. 1997 Lancement de la collection AMPM
- 24. 2002 Première people Lou Doillon
- 25. 2003 Venue de Sœur Emmanuelle à La Redoute partenariat avec son association Asmaé
- 26. 2004 Lancement de la livraison bonheur
- 27. 2004 Lancement de la collection So'Home
- 28. 2007 Lancement de la plateforme communautaire "parlezmoidemodes"
	- 29. 2007 Première collection créateurs en PAP et déco

30. 2008 Campagne de pub "Vous n'avez pas fini de jouer avec la mode"

Cette liste permet d'établir les faits qui ont marqué l'histoire de La Redoute, du point de vue de La Redoute elle-même. Nous dégageons des thématiques récurrentes : l'innovation (première impression en quadrichomie), la démocratisation de la mode (créateurs en décoration et prêt-à-porter), le développement international (ouverture de la première filiale de La Redoute en Belgique), la responsabilité sociétale d'entreprise (crédit à la consommation).

1.2- la dimension historique

Cette partie est développée :

« L'histoire de la saga depuis Pollet jusqu'à PPR : famille - filature - petite annonce qui lance la VPC première collection - premier catalogue - les différentes signatures de La Redoute (La Redoute à Roubaix - Un grand magasin dans une grande usine) - architecture des bâtiments».<sup>1</sup>

Nous pouvons définir le terme de « dimension historique » qui est imprécis selon la problématique qu'il engendre : « qu'est-ce qui relève de l'Histoire ? ». Nous retrouvons les points essentiels du développement historique de notre première partie, qui permet d'avoir une vue d'ensemble, qui facilite le traitement des documents « anciens » (des archives de la famille Pollet par exemple).

### 1.3- L'image de l'entreprise

« L'image de l'entreprise à travers ses partis pris mode : les années yé-yé - les années tv - les années créateurs - les années couture - les années stars - pub et sponsoring des années 40».<sup>2</sup>

Cette partie nous <sup>a</sup> servi à traiter la création, à catégoriser les invités de La Redoute (créateurs, personnalités, mannequins, photographes).

### 1.4- Le quart d'heure d'avance

- « Toutes les innovations télécom et services qui ont positionné La Redoute en pionnier (...):
- 1963 Laboratoire de contrôle de qualité
- $-1965$ Le premier terminal informatique en Europe est installé à La Redoute
- $-1976$ Le premier test de réponse vocale par ordinateur est effectué à La Redoute
- $-1983$ <sup>1983</sup> Premiers Minitel sont mis sur le marché et La Redoute propose la commande par ce canal

<sup>&</sup>lt;sup>1</sup> Chemin de fer du dossier institutionnel, La Redoute, service presse, 2008.  $^{2}$  Idem.

<span id="page-32-0"></span>- 1986 mise en place de modules robotisés pour la préparation des colis et le traitement des commandes <sup>à</sup> La Martinoire ».<sup>1</sup>

Nous nous servirons de ces précisions qui donnent une définition de l'innovation à La Redoute, appuyée par des exemples : tout ce qui a positionné « La Redoute en pionnier ».

II- Aujourd'hui : Vente <sup>à</sup> Distance

Plusieurs parties développent sous ce thème les spécialités de l'entreprise, les différents canaux de vente, les créateurs. Nous en retenons les thèmes : catalogue (de toutes les marques) et mode (croisé avec « l'image de l'entreprise »).

Un thème est introduit par :

II.5- La Redoute c'est vous

« Les engagements de La Redoute déclinés autour de 2 axes : qualité de vie et environnement »<sup>2</sup>

Nous nous servirons plus tard de cette distinction dans l'engagement de l'entreprise.

III- Demain : multicanal

Cette partie s'attache au détail des canaux actuels de vente, et <sup>à</sup> leur développement futur. Ne disposant pas de beaucoup de documents sur cette partie (tournée vers l'avenir de La Redoute), nous ne la traiterons pas.

2- Observation de thèmes récurrents au sein du fonds documentaire

Au cours de l'inventaire de la première cave, nous remarquons la prépondérance des documents de communication interne (photographies, journaux internes, dossiers d'anciens salariés du service de communication interne). Comme nous l'avons expliqué

<sup>&</sup>lt;sup>1</sup> Chemin de fer du dossier institutionnel, La Redoute, service presse, 2008.  $<sup>2</sup>$  Idem..</sup>

<span id="page-33-0"></span>précédemment, malgré leur importance quantitative, ces documents ne sont pas prioritaires relativement à notre problématique de mémoire d'entreprise. Ils sont plus témoins d'événements ponctuels de la vie de l'entreprise, que d'événements historiques. Ils ne sont pas écartés du fonds documentaire car ils sont le support de la mise en place de rites et de symboles. Tous ces documents seront indexés sous le même thème : « documentation interne » par le point de vue commun qu'ils développent, celui de l'entreprise.

Nous visitons la deuxième cave avec l'ancien responsable du service de documentation (fermé il y environ sept ans). Il nous aide <sup>à</sup> identifier des documents : les archives laissées par la famille Pollet (qui sont des documents historiques par leur source), les catalogues italiens, les catalogues de marques spécialisées qui n'existent plus, les anciennes et nouvelles éditions du livre édité par La Redoute<sup>1</sup>.

### 3- Les entretiens avec la chef de projet (Dany-Alix Rivaux)

Au cours de réunions hebdomadaires, nous procédons <sup>à</sup> une analyse des besoins. En termes techniques, une recherche par mots clé est souhaitée. Cependant, compte tenu de l'indisponibilité d'un logiciel le permettant et des procédures administratives propres à toute grande entreprise, le choix s'oriente vers l'utilisation du logiciel Microsoft Access.

Pour pallier à l'absence de descripteurs sous Access, nous proposons une approche hybride. Plutôt que de procéder à l'élaboration de tables telles que : musées / tableaux / peintres / mouvements artistiques pour un musée, nous thématisons l'objet de l'archivage. Ce choix tient également <sup>à</sup> une difficulté technique : selon le service informatique, la mise <sup>à</sup> niveau fréquente des systèmes Windows de l'entreprise entraîne une perte des requêtes sous Access. L'existence de thèmes diminuera l'usage des requêtes pour interroger la base.

Les requêtes sont, de plus, un outil difficile à manipuler sans une certaine connaissance du logiciel. Un usage établi est que la base de données que nous réalisons doit

<sup>&</sup>lt;sup>1</sup> Grisalin G., Le Blan M., *op.cit.*, p.142.

être accessible au plus grand nombre, ne pas nécessiter d'assistance. La base de données sera disponible au service Presse, sur un ordinateur en libre-service.

Pour compléter cette approche, nous décidons de créer un champ dans les tables, qui s'apparente à un champ « mot-clé » ou « descripteur ». Ce champ est interrogeable par une requête, et rend cet outil d'Access plus facile à utiliser (champ « type\_ » ou « nature\_ » selon les tables).

Les requêtes porteront donc sur l'analyse d'une table plutôt que sur les corrélations entre différentes tables, compte tenu de la structure thématique de la base.

Les thèmes sélectionnés sont les suivants :

- catalogues ÷.
- mode
- documentation interne
- responsabilité sociale d'entreprise  $\overline{a}$
- développement international  $\overline{a}$
- dimension historique  $\overline{a}$
- innovation

Dans un deuxième temps, après avoir eu un entretien avec une ancienne salariée du service publicitaire, nous identifions à la cave les archives du service publicitaire du milieu des années 1970 à 2004. Nous dégageons un nouveau thème :

l'image de l'entreprise

Nous observons au cours de l'inventaire des documents l'obsolescence du terme « développement international », inclus dans deux thèmes coexistant. En effet, le fonds documentaire qui se rattache au développement international regroupe deux types de documents : les catalogues étrangers et les sites web internationaux. Les catalogues étrangers s'indexent dans le thème « catalogue » et les sites dans « innovation ». Nous supprimons ce thème de la base de données.

<span id="page-35-0"></span>Durant un entretien avec D-A. Rivaux, nous nous interrogeons sur la nécessité de rajouter une table « web », qui correspond à la nouvelle activité de La Redoute à travers son site Internet. Peu de documents traitent ce sujet, mais de nombreux documents compléteront la base car la vente à distance est l'activité centrale du futur de La Redoute. L'une des particularités d'Access est mise en valeur : la base de données n'est jamais finie, est le support de changements permanents. La table « web » sera rajoutée plus tard, lorsqu'elle pourra être alimentée.

### Réalisation d'une base de données sous Microsoft Access

### Les avantages d'une base de données<sup>1</sup>

Une base de données est un ensemble structuré de données enregistrées sur des supports accessibles par l'ordinateur pour satisfaire simultanément plusieurs utilisateurs.

Elle doit avoir un certain nombre de caractéristiques :

- les données sont structurées (tables, champs, enregistrements)
- les données ne doivent pas être redondantes (une même information ne doit pas être présente dans plusieurs tables, ou la structure est incohérente)
- les données sont cohérentes (des informations ne doivent pas se contredire dans la même base de données)
- les données sont accessibles (directement, et en fonction de critères : fonctions de tri, de filtre)
- Une base de données a les avantages suivants :
- elle permet d'accéder <sup>à</sup> l'information rapidement et facilement (les tables donnent une liste des documents)
- toute l'information est regroupée dans la base de données (les images insérées dans les formulaires sont visibles dans la base de données)

<sup>&#</sup>x27;Disponible sur Internet < URL : http://enseignement.insset.u-picardie.fr/deug/ti/cours/access/tables.pdf>.

- <span id="page-36-0"></span>le suivi de l'information est facilement accessible (informations facilement modifiables par la saisie des données)
- elle est pérenne : une fois structurée, elle peut-être complétée par d'autres utilisateurs (encadrement par la saisie de valeurs autorisées, la description des champs, etc.)

Un Système de Gestion de Base de Données (S.G.B.D.) représente :

« un ensemble coordonné de logiciels qui permet de décrire, manipuler, traiter les ensembles de données formant la base. Il doit également assurer la sécurité et la confidentialité des données dans un environnement où de nombreux utilisateurs ayant des besoins variés peuvent interagir simultanément sur ces données ».'

Les utilisateurs doivent pouvoir l'utiliser facilement, sans le maîtriser : il doit être accessible.

Access est un S.G.B.D. relationnel. Il met en relation différentes tables, que nous pouvons ainsi interroger simultanément et conjointement.

Notre base de données ne sera pas consultée simultanément par plusieurs utilisateurs, tel était pourtant l'objectif initial. Cela tient <sup>à</sup> une considération purement technique. Les ordinateurs de La Redoute sont connectés sur des serveurs : un serveur commun au département (habillement pour le service presse), un serveur au niveau du service (uniquement consultable sur les ordinateurs du service presse), et ainsi de suite à différents niveaux hiérarchiques. L'utilisation de ces serveurs n'est pas optimale selon le service informatique. Les serveurs sont saturés car les utilisateurs ne respectent pas les règles établies (courte durée de vie des documents). Les serveurs n'ont donc pas un fonctionnement efficient et stable : certains documents peuvent être perdus lors de maintenances. La base de données sera consultable uniquement sur l'ordinateur que nous utilisons, en libre-service, <sup>à</sup> la presse.

### Définition des termes techniques

Champ : information nécessaire sur une personne, une chose, ou un événement (nom, date, lieu, adresse etc.) Les champs sont les colonnes de notre base de données. Ils sont définis par le type de données qu'ils accueillent (texte, date, numérique etc.).

<sup>&</sup>lt;sup>1</sup> Disponible sur Internet < URL : http://enseignement.insset.u-picardie.fr/deug/ti/cours/access/tables.pdf >

<span id="page-37-0"></span>Enregistrement : regroupement de champs qui décrivent une personne, une chose, ou un événement.

Table : regroupement d'enregistrements sur un thème commun.

Base de données : ensemble de tables, de requêtes, de formulaires qui constitue un système complet.

### Les composantes d'Access

Les données peuvent être analysées de différentes façons sous Access. Elles peuvent être saisies dans des tables, des formulaires ou des états. Nous préférerons ici l'usage de formulaires créés depuis les tables : ils proposent une interface plus ergonomique <sup>à</sup> l'utilisateur et sont actualisés en relation avec les tables dont ils dépendent. Nous n'utiliserons pas de macros (qui permettent d'automatiser certaines tâches) ni de modules (programmation), nous nous efforçons, afin de pérenniser la base, de la rendre facilement accessible.

### Organisation des tables

Nous avons établi précédemment des thèmes d'archivage, nous les utilisons pour différencier nos tables :

- catalogues  $\mathbf{r}$
- création
- documentation interne
- responsabilité sociale d'entreprise
- historique
- innovation
- publicité

### <span id="page-38-0"></span>Organisation des champs

Pour avoir une organisation optimale de la table, nous décomposons le plus possible l'information. Il vaut mieux diviser le plus possible une table que rajouter des champs ensuite. Les champs sont affectés d'un nom qui résiste à la casse (pas d'accent, d'espace) ; ils sont composés de deux parties, une partie générique qui peut se retrouver dans d'autres tables (nom), et une partie spécifique à la table (catalogue).

## 1) La table « catalogues »

<span id="page-39-0"></span>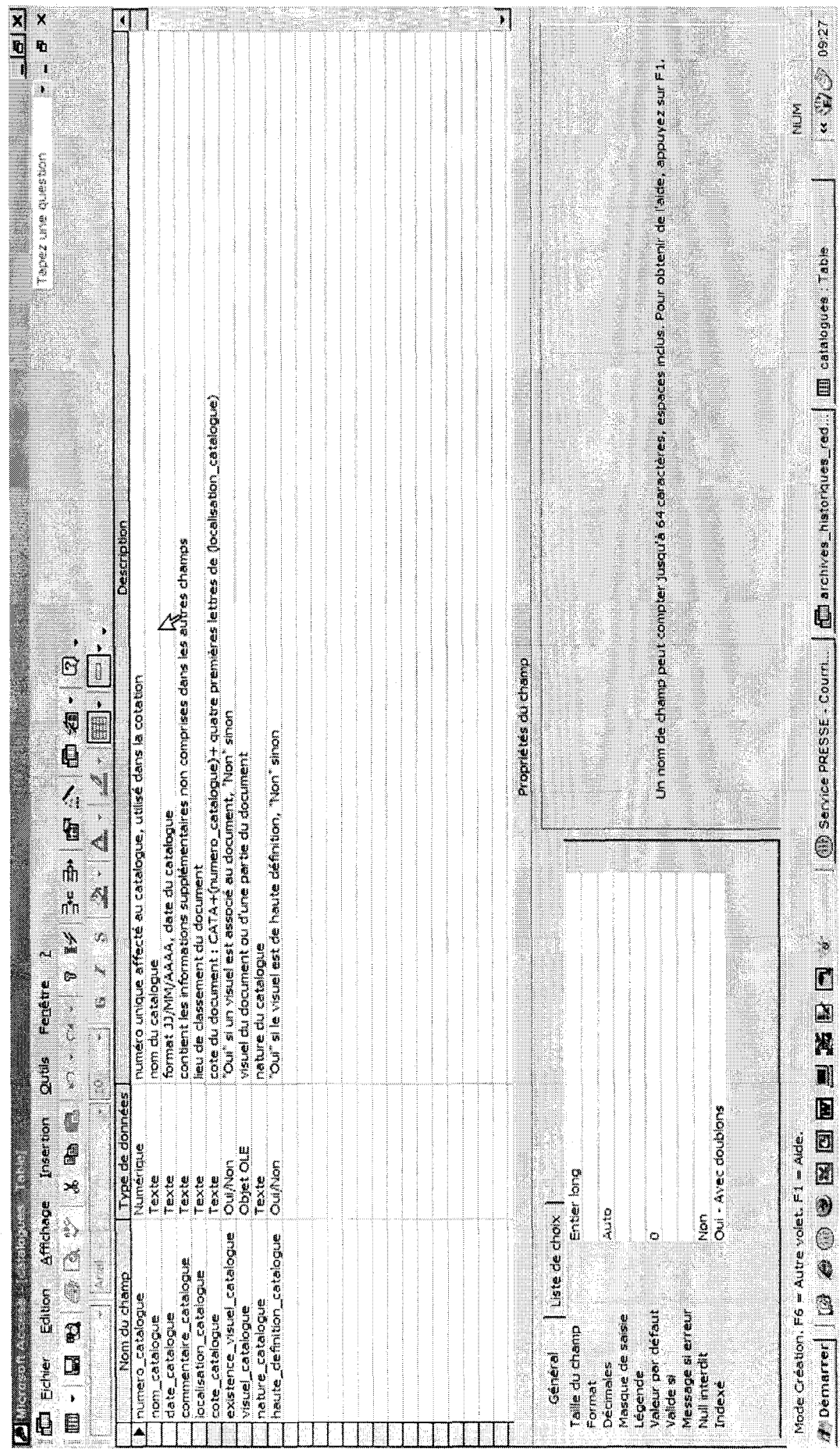

Mémoire d'entreprise

39

 $\frac{1}{2}$ 

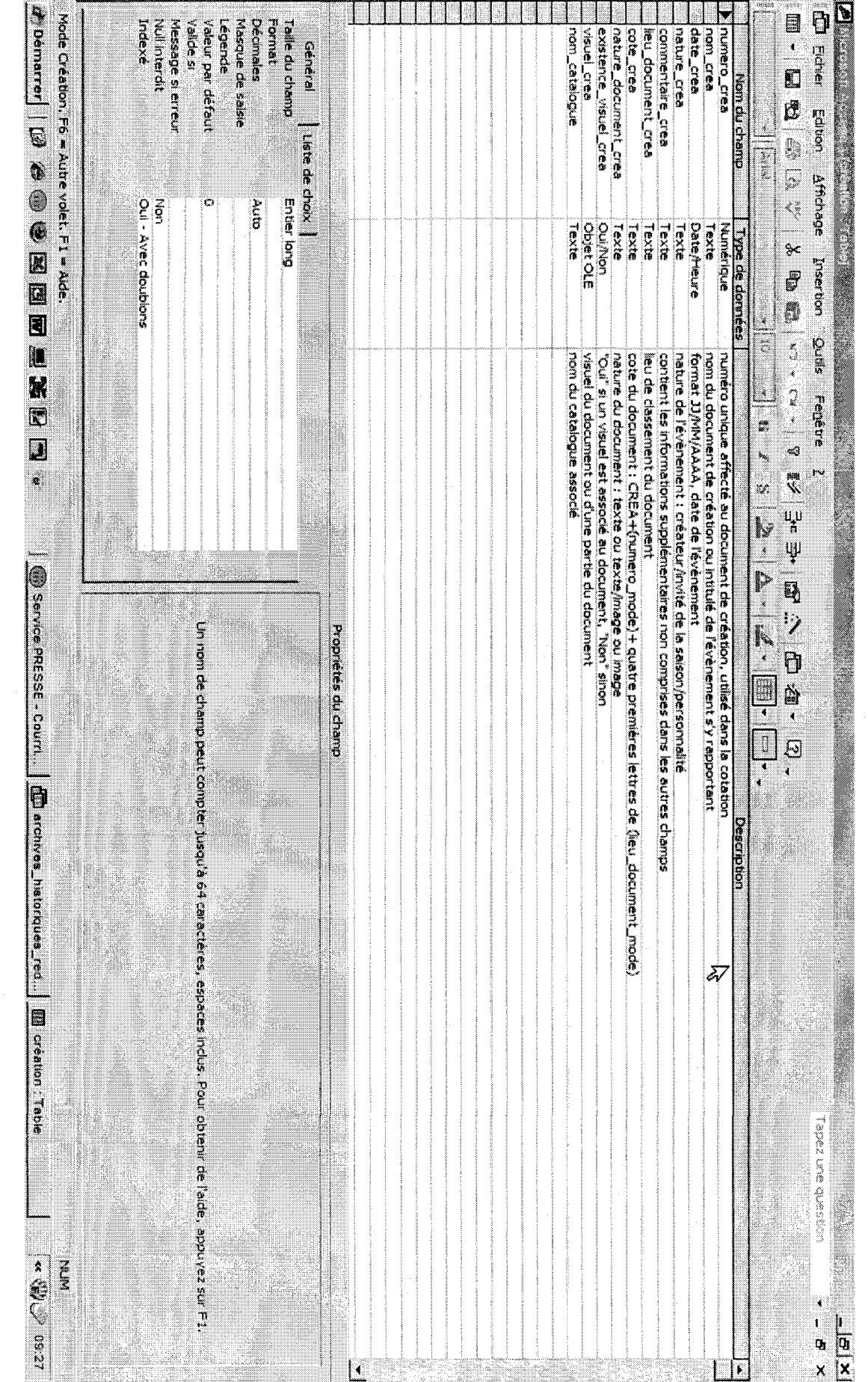

2) La table « création »

<span id="page-40-0"></span>Mémoire d'entreprise

# 3) La table « documentation interne »

<span id="page-41-0"></span>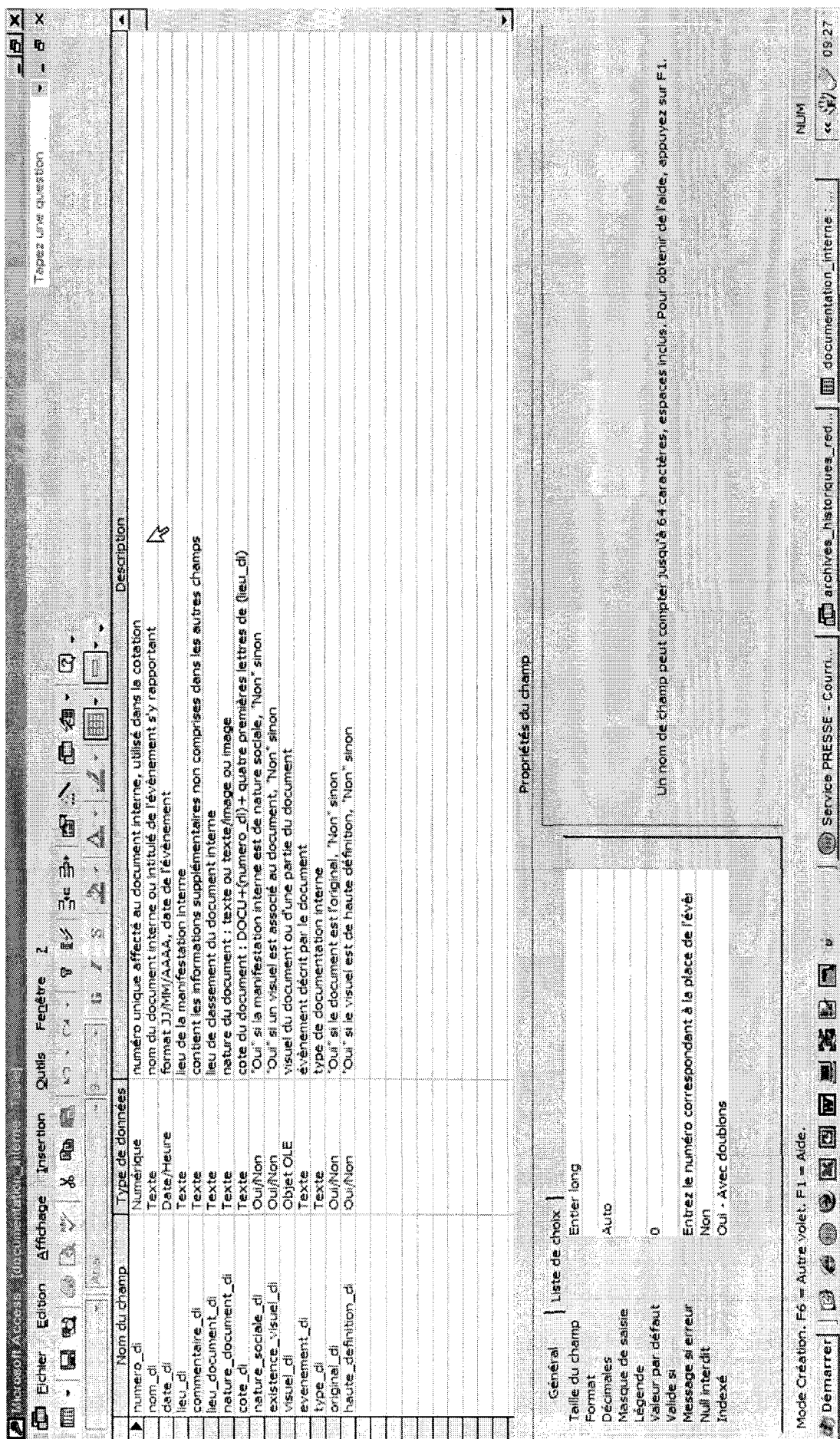

Mémoire d'entreprise

 $\overline{4}$ 

<span id="page-42-0"></span>Mémoire d'entreprise

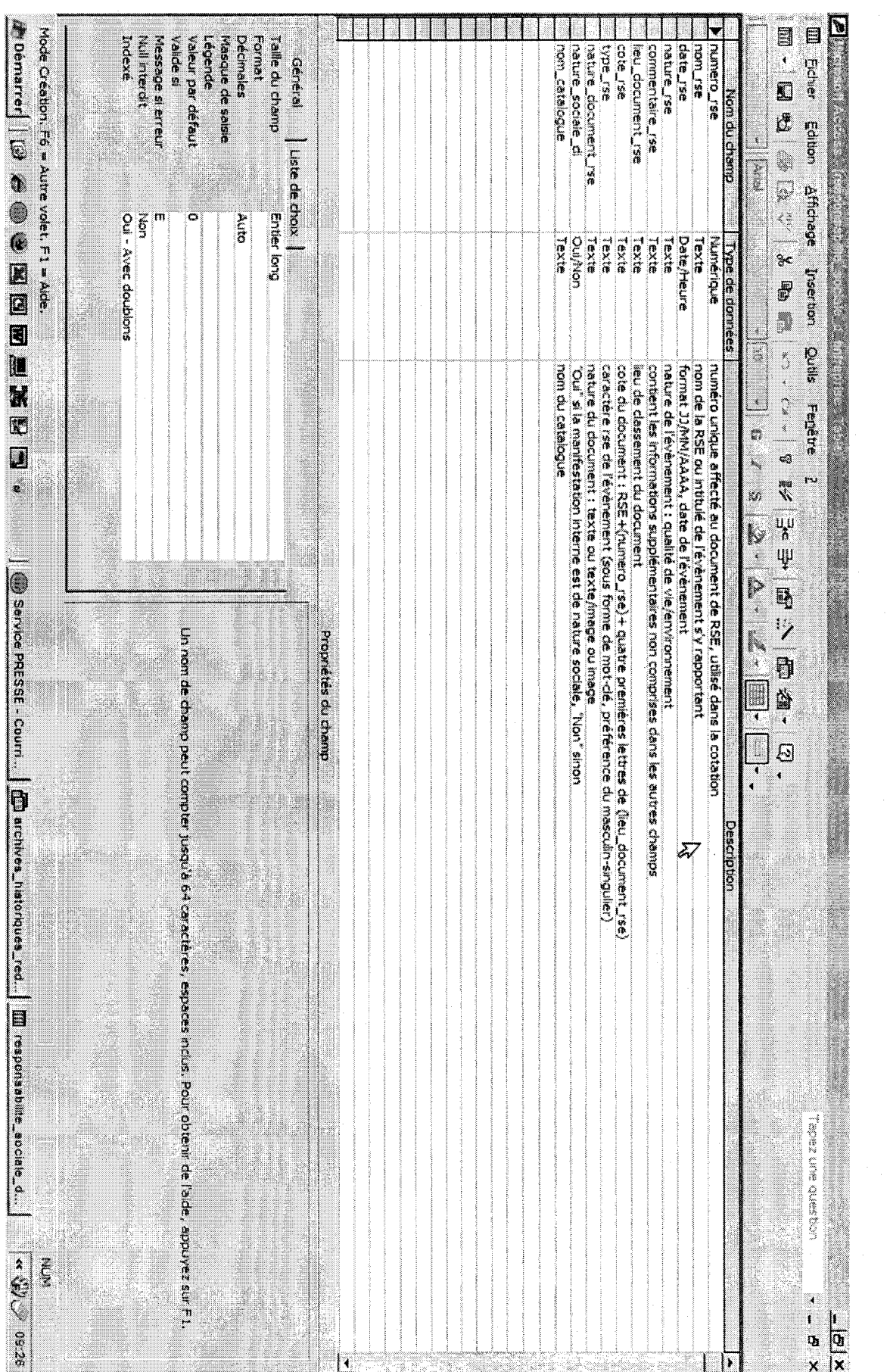

4) La table « responsabilité sociale d'entreprise »

## 5) La table « historique »

<span id="page-43-0"></span>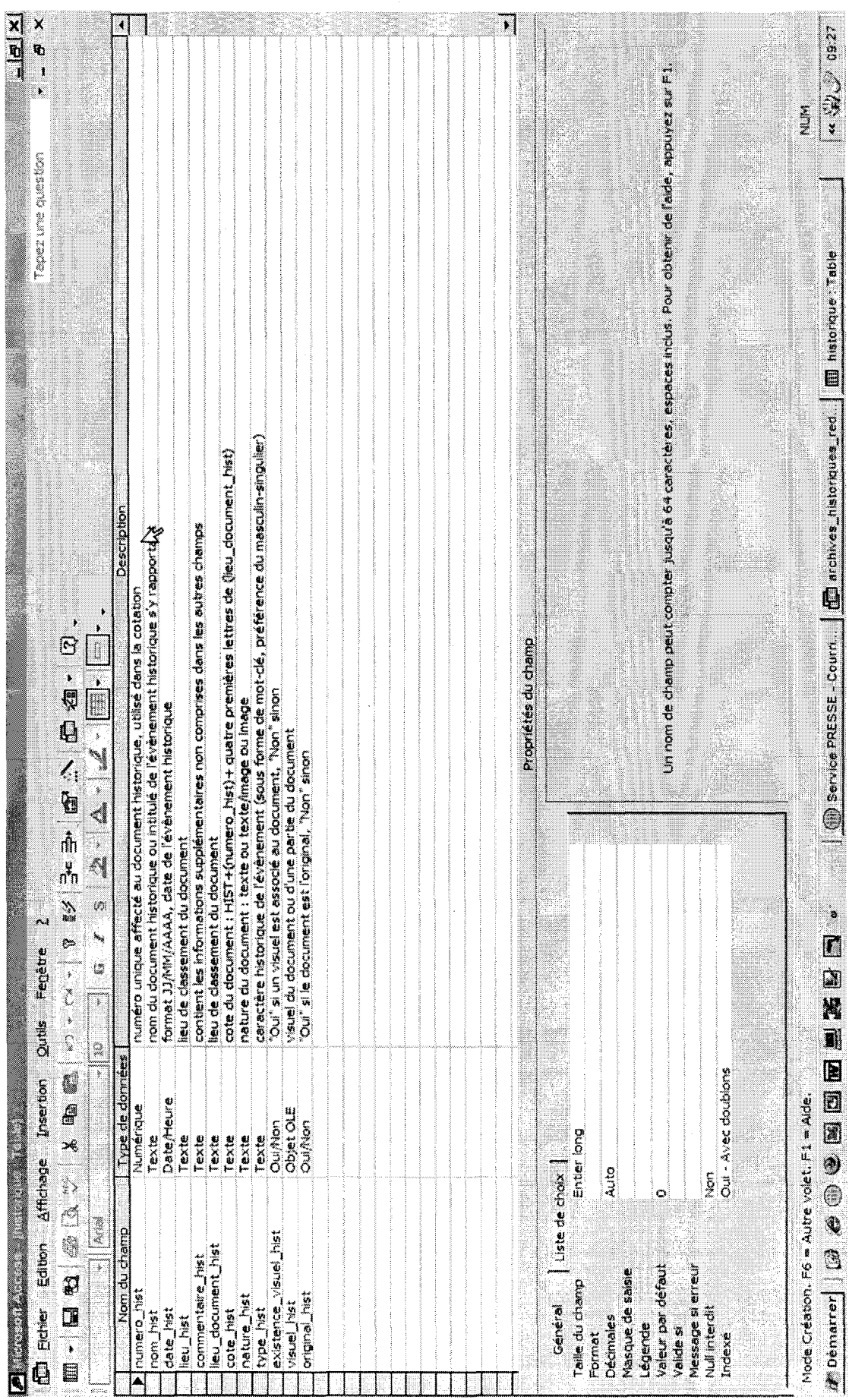

Mémoire d'entreprise

### <span id="page-44-0"></span>Mémoire d'entreprise

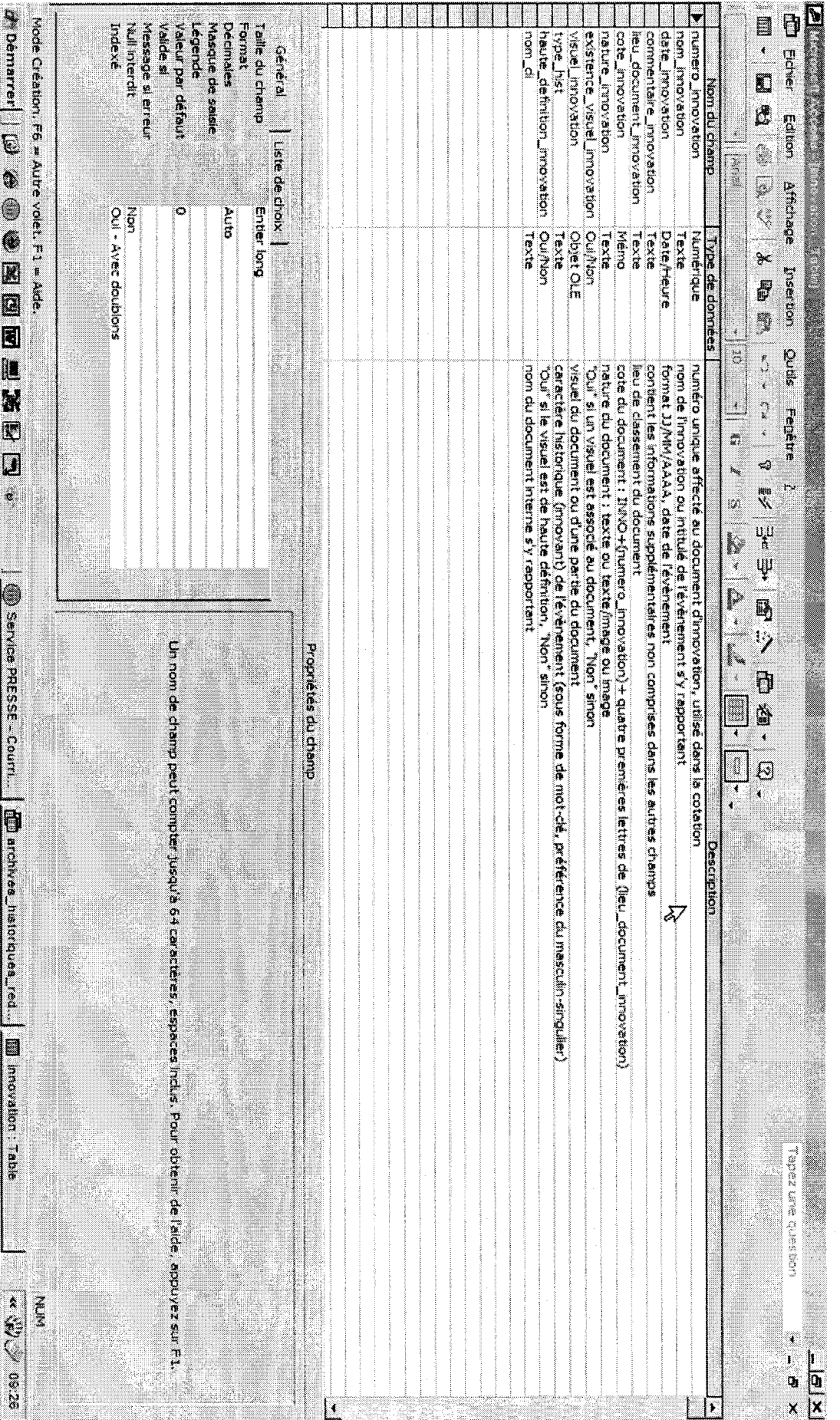

6) La table « innovation »

### 7) La table « publicité »

<span id="page-45-0"></span>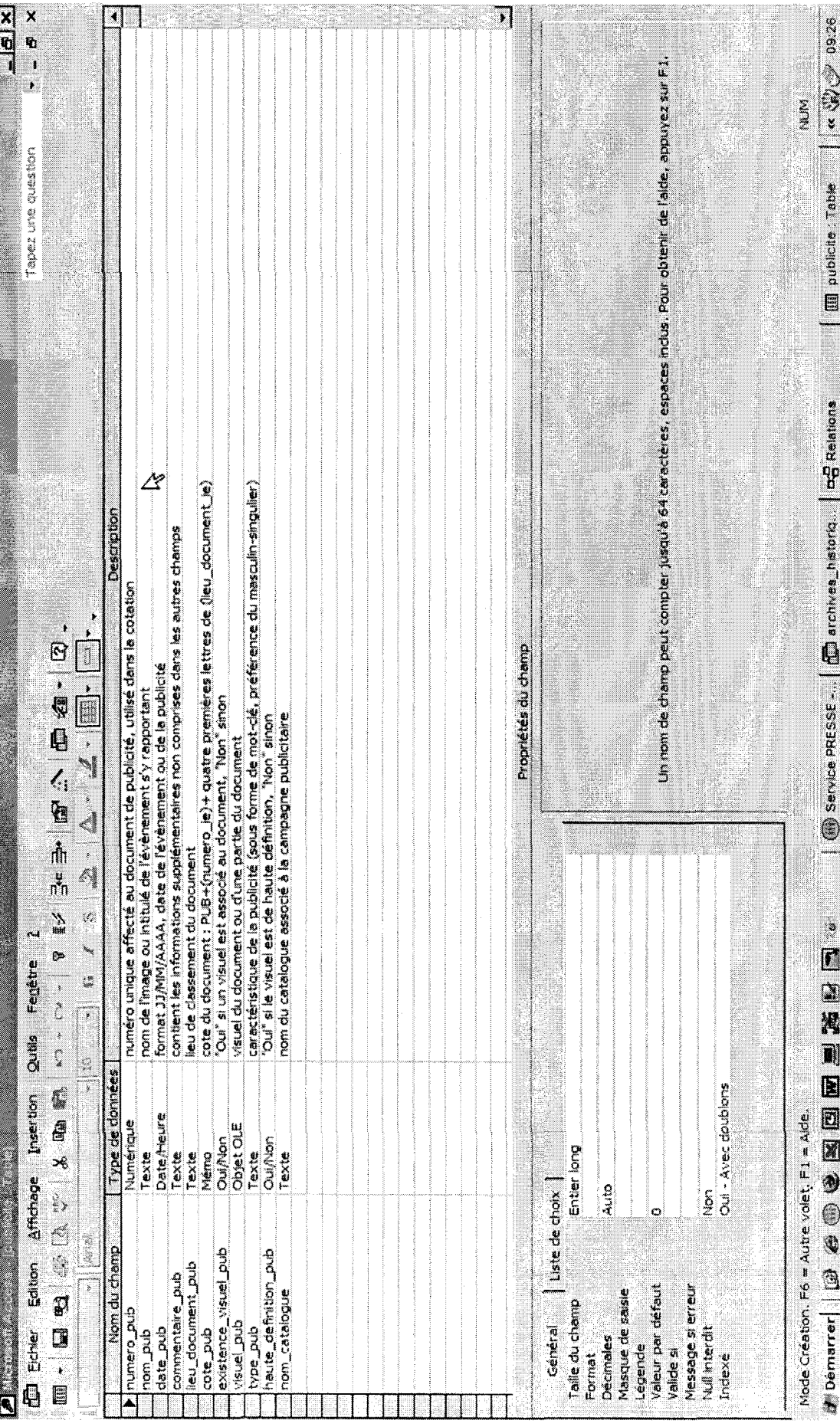

Mémoire d'entreprise

<span id="page-46-0"></span>Mémoire d'entreprise

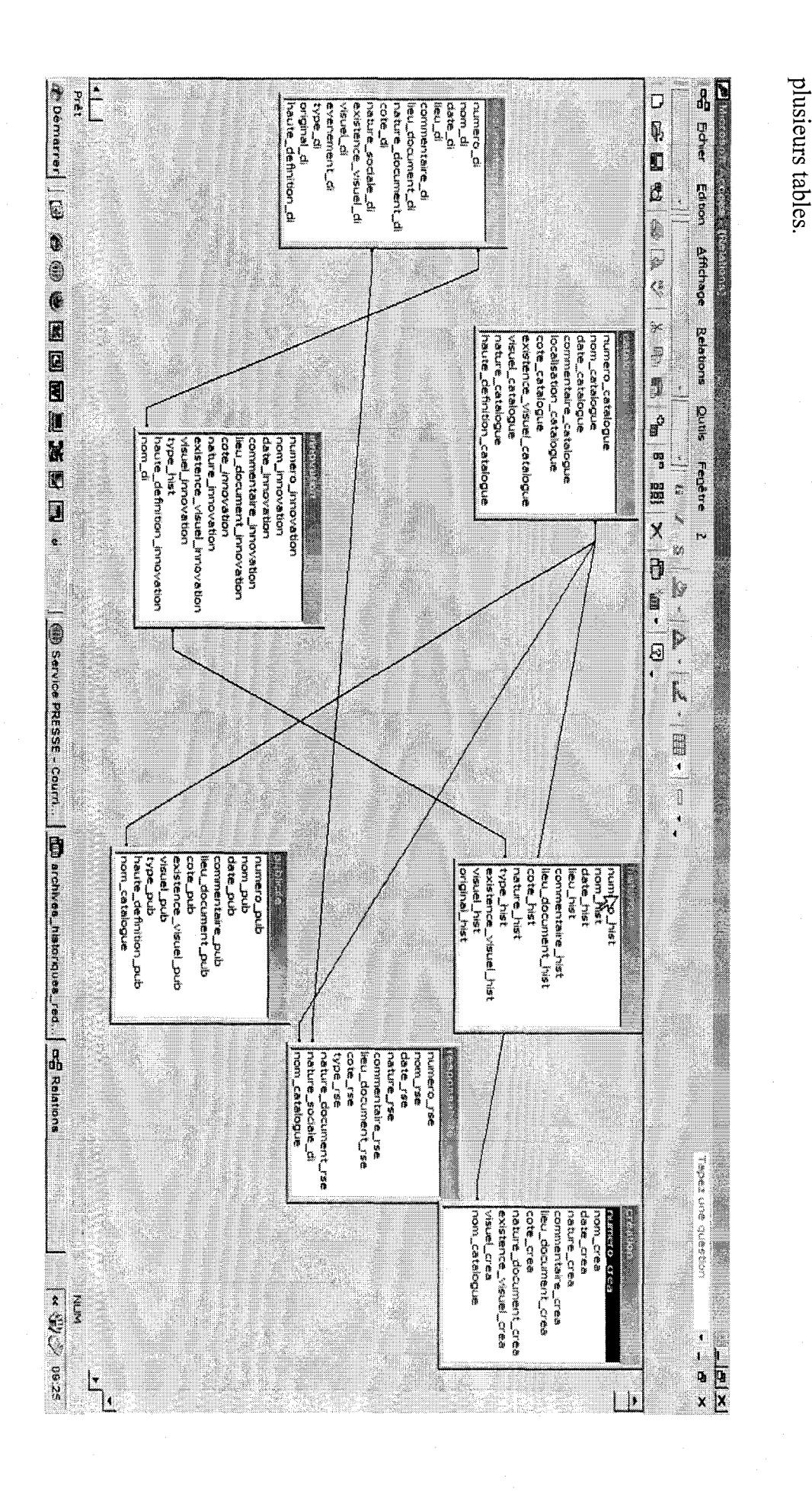

Relations entre les tables

Comme nous l'avons vu, Access est un S.G.B.D. relationnel. Nous établissons des relations entre les tables via des champs communs à

Les requêtes<br>Grâce <sub>é</sub><br>ont fait l'objet<br>.nous selon plus selon plus aux relations d'une fait :publiciteurse aux relations l'objet d'une fait :publicit

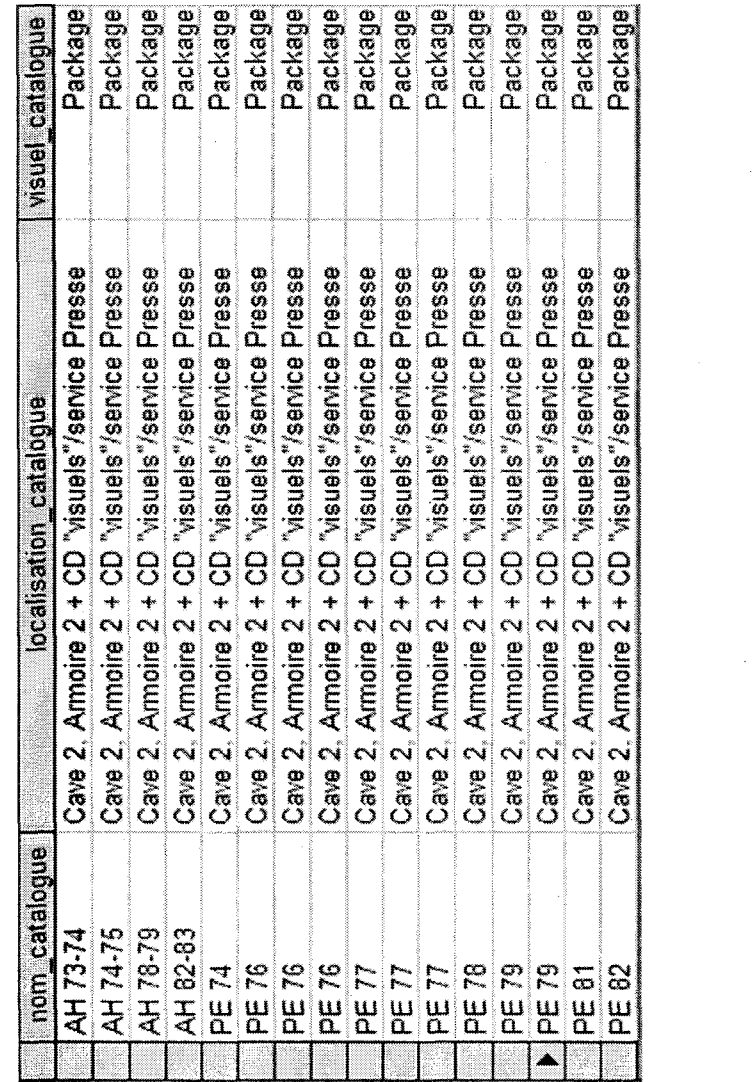

bour les requêtes, nous préférons cette présentation effeter à l'enregistrement suivant. Nous ne trouvons page entreprise oour accéder à l'enregistrement suivant. Nous ne trouvons pas $\label{eq:ell} \begin{split} &\hbox{Max} \end{split}$ 

Al

### <span id="page-48-0"></span>1- Description des champs

Comme nous l'avons vu précédemment sur les captures d'écran de chaque table de la base de données, nous avons décrit les champs. La base de données doit être un support dynamique, sans cesse remis à jour. L'objet de cette mission de stage est de la construire, et de la rendre accessible aux futurs utilisateurs qui souhaiteraient l'actualiser.

### 2- Ergonomie des formulaires

Les formulaires liés aux tables, rendent les informations plus accessibles, par exemple, le formulaire de la table « catalogues » :

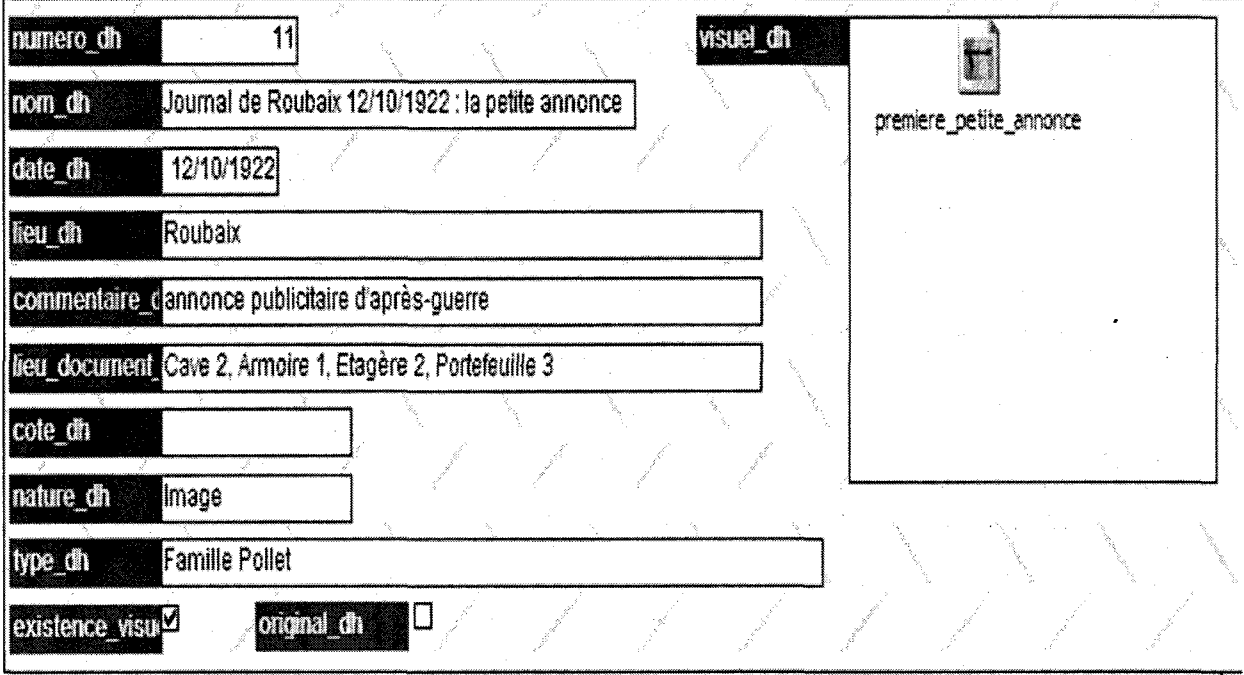

L'icône redirige l'utilisateur vers le visuel lorsqu'il l'active par un double click. Cette option a été préférée à l'insertion directe de l'image dans le formulaire à cause de contraintes techniques (réduction de la taille de l'image). Si le visuel n'est pas accessible directement, il est au moins disponible en format original, ce qui correspond <sup>à</sup> son usage réel.

### <span id="page-49-0"></span>3- Réalisation d'un guide d'utilisation

Nous rédigeons un guide à l'usage de l'utilisateur, expliquant le fonctionnement d'Access : les tables, les données, les champs (cf. annexe 1)

### 4- Présentation au service

Nous présentons notre mission, ses objectifs, son déroulement et son état d'avancement <sup>à</sup> la responsable du service en nous appuyant sur une présentation powerpoint (cf. annexe 2).

### Enjeux de l'archivage

La notion de mémoire d'entreprise nous amène <sup>à</sup> nous interroger sur les supports de l'archivage. Par exemple, les bobines sont un support durable d'archivage, elles ont une durée de vie moyenne d'une trentaine d'années. Les DVD ont une durée de vie moyenne de <sup>10</sup> ans, qui est supérieure à la durée de vie d'un CD. Le questionnement se situe entre accessibilité (on ne peut pas visualiser le contenu d'une bobine sans un matériel vidéo obsolète) et pérennité (à laquelle la mémoire d'entreprise renvoie nécessairement). Nous choisissons le support du CD-RW, support économique et ajustable.

Pour les images, nous envisageons un travail de numérisation qui correspond à l'usage fréquent de « visuels » dans le service presse. Les « visuels » de la base de données ont une fonction médiane, celle de l'aperçu, qui permet de mieux cibler la recherche. Cependant, une numérisation de l'intégralité du fonds documentaire est fastidieuse et inutile. Nous regroupons des images si elles recoupent le même thème à la même date. Nous ne numérisons alors qu'une seule image par groupe, représentative pour « donner une idée » à l'utilisateur. Les images seront disponibles sur des CD-RW et en ligne, dans un fichier, vers lequel renvoie Access par lien interne. Le CD-RW est un support supplémentaire choisit pour deux raisons :

- il peut-être gravé facilement par les utilisateurs d'autres services qui viendront  $\Delta \sim 10^4$ consulter la base
- il donne une solution de secours en cas de panne informatique

### <span id="page-50-0"></span>**Conclusion**

Nous illustrons l'enjeu d'un projet universitaire en entreprise par les entretiens réalisés. Nous commençons ce projet avec une méthode universitaire : réalisation d'une grille d'entretien (cf. annexe 3), choix de l'entretien semi-directif (qui laisse de la place <sup>à</sup> la remémoration, tout en ciblant la problématique), sélection d'un échantillon représentatif (hommes, femmes, cadres, ouvriers etc.). Lors de la troisième semaine, par l'appel à témoigner décrit précédemment, nous obtenons le contact d'une salariée de la communication interne. N.B. travaille depuis plus de vingt ans à La Redoute et connaît la majorité des salariés. Elle <sup>a</sup> rédigé La Dépêche (journal d'information interne), et s'occupe des nouveaux supports de communication interne (intranet etc.). Lors d'un rendez-vous avec elle, nous révisons notre méthode. Notre échantillon est alimenté de nouvelles idées : tel salarié a participé à telle manifestation. Nous élaborons ensemble une liste d'environ vingt individus qui ont vécu les moments forts de l'entreprise (cf. annexe 4). Les entretiens seront finalement écartés par la chef de projet, le temps imparti à la mission se révélant court pour traiter l'ensemble du fonds documentaire. Les témoignages recueillis ne suivront pas de logique particulière, ils seront de l'ordre d'anecdotes spontanées par mail, de synthèses de rencontres avec d'anciens salariés qui s'occupaient d'une partie des archives de la cave (cf. annexe <sup>5</sup> pour les archives publicitaires).

L'enjeu d'une mission de stage est finalement celui-ci : nous adaptons sans cesse notre méthodologie universitaire à l'environnement professionnel dans lequel nous évoluons. Certains projets se révèlent irréalisables, d'autres sont modifiés. Cet ajustement nourrit la réflexion que nous avons : les enseignements futurs ne seront plus accueillis dans le même angle de vue, nous les inscrirons dans cette perspective.

Mémoire d'entreprise

### Bibliographie

### <span id="page-52-0"></span>Mémoire d'entreprise

Grisalin J., Le Blan M., La Redoute une histoire au quotidien, Édition La Redoute, Roubaix, 1985, p.132.

Halbwachs M., La mémoire collective, Les Presses Universitaires de France, collection « Bibliothèque de philosophie contemporaine », 1967, P. 147.

Lorenz K., L'Agression. Une histoire naturelle du mal, Paris, Flammarion, 1969, trad. Fritsh, p.78-80.

Pomian J., Mémoire d'entreprise : techniques et outils de la gestion du savoir, Sapienta, 1996.

Van Heijst G., Van Der Spek R. & Kuizinga E., Organizing Corporate Memories, Proceeding of the  $10^{th}$  Knowledge Acquisition for Knowledge-based Systems Workshop, 1996, p.42/1-17.

### Access

Tutorial en ligne sur Internet <URL :http://enseignement.insset.u-picardie.fr/deug/ti/cours/access/tables.pdf >

### Annexe <sup>1</sup> : guide d'utilisation (extrait)

### Access

<span id="page-53-0"></span>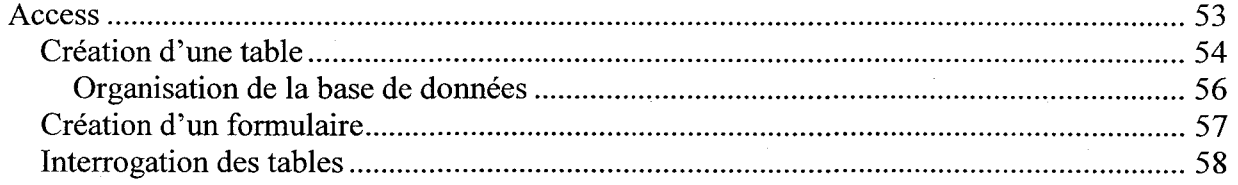

### <span id="page-54-0"></span>Création d'une table

Une table correspond <sup>à</sup> un thème ou un objet. Par exemple, une table peut aussi bien contenir la liste des manifestations internes <sup>à</sup> La Redoute que l'ensemble des documents décrivant la responsabilité sociale de l'entreprise.

Pour créer une table, cliquez sur l'objet « Tables » puis sur l'onglet « Créer une table en mode création ».

Dans la fenêtre qui s'ouvre, entrez la liste des critères de votre document (lieu, date, nom etc.) qui constitueront les champs de votre table. Déterminez vos champs en fonction de l'usage qui sera fait de la table. L'objectif est de décomposer le plus possible l'information. Il vaut mieux diviser le plus possible une table que rajouter des champs ensuite. Pour les noms des champs, préférez ceux qui « résistent à la casse », évitez les accents et les espaces. Dans cette base de données, les noms des champs sont constitués d'une partie générique (nom\_) et d'une partie spécifique (nomdelatable). Précisez la nature des données du champ : numérique, date/heure, etc. Vous pouvez créer un champ numero nomdelatable qui contiendra des données de type « NuméroAuto » ou « Numérique ». L'inconvénient de « NuméroAuto » réside dans l'affectation automatique de numéros dans l'ordre de la saisie (si vous voulez ensuite ordonner votre table dans l'ordre chronologique, les numéros ne correspondront pas). Ce champ vous permettra de donner un numéro unique à chaque document de la table, qui sera réutilisé dans le système de cotation. Vous pouvez également affecter des propriétés <sup>à</sup> chaque champ : interdire une valeur nulle, donner les seules valeurs possibles etc.

Pour que vos champs puissent être complétés par un autre utilisateur, pensez à remplir la colonne « description » qui décrit le contenu de chaque champ.

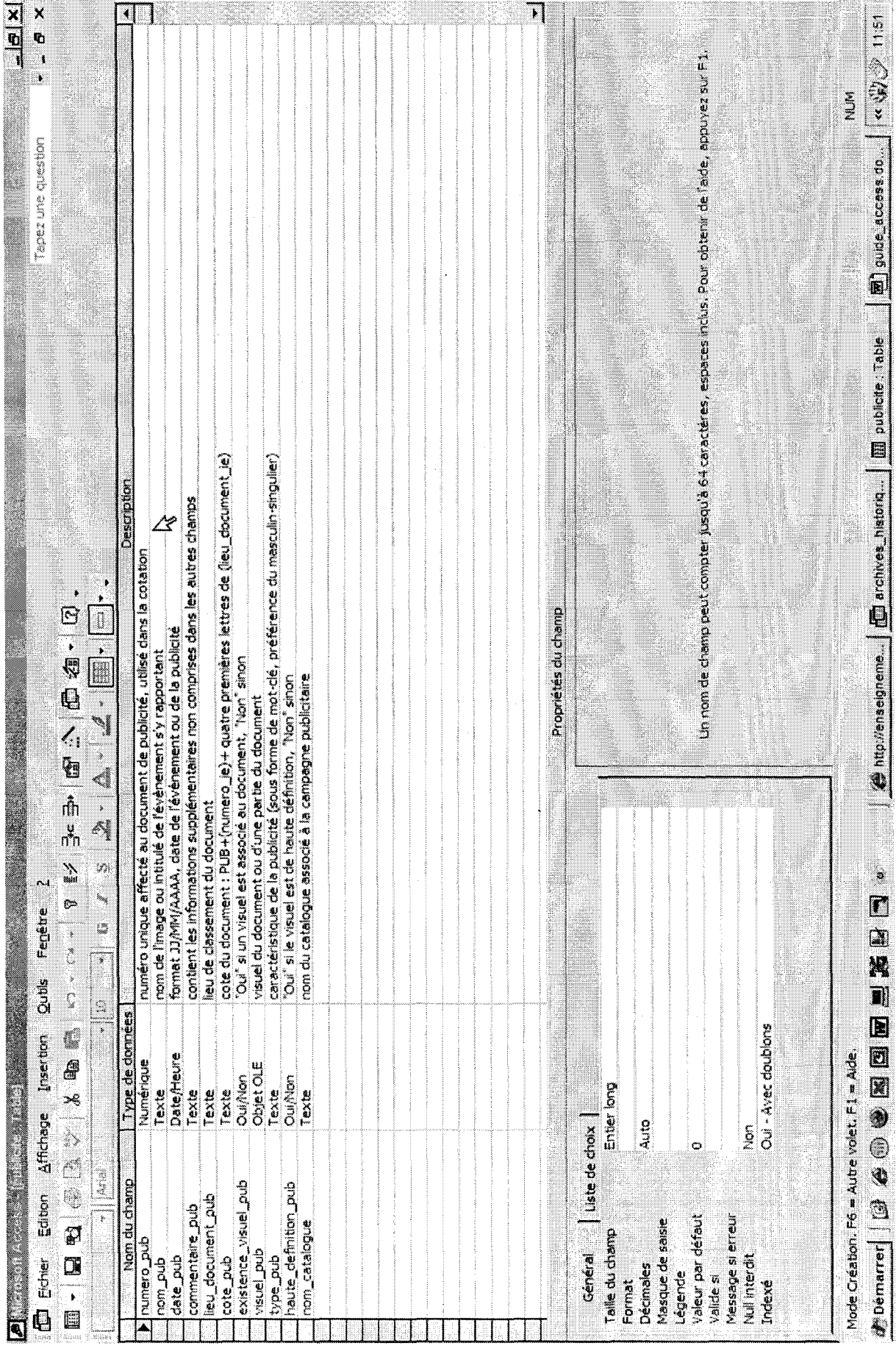

Mémoire d'entreprise

Access va vous demander de créer une clé primaire lorsque vous basculerez dans la

同 - 同

<span id="page-56-0"></span>saisie des données (premier bouton de la barre d'outils) :

La clé primaire permettra de distinguer les documents : par exemple, si deux documents ont le même nom, comment les différencier ? Le choix du champ « date », s'il existe dans votre table, peut être pertinent mais il subsiste une probabilité que deux documents aient le même nom et la même date. Le mieux est de numéroter les documents, avec le champ « numero\_nomdelatable » décrit précédemment, ou bien de fixer la clé primaire sur le champ « cote » (deux documents ont la même cote seulement si ils sont identiques). Pour créer la clé primaire, sélectionnez le champ et cliquez sur la clé située dans la barre d'outils.

L'ensemble des données relatif à la même information est un enregistrement. Vous pouvez commencer à saisir les données, enregistrement par enregistrement.

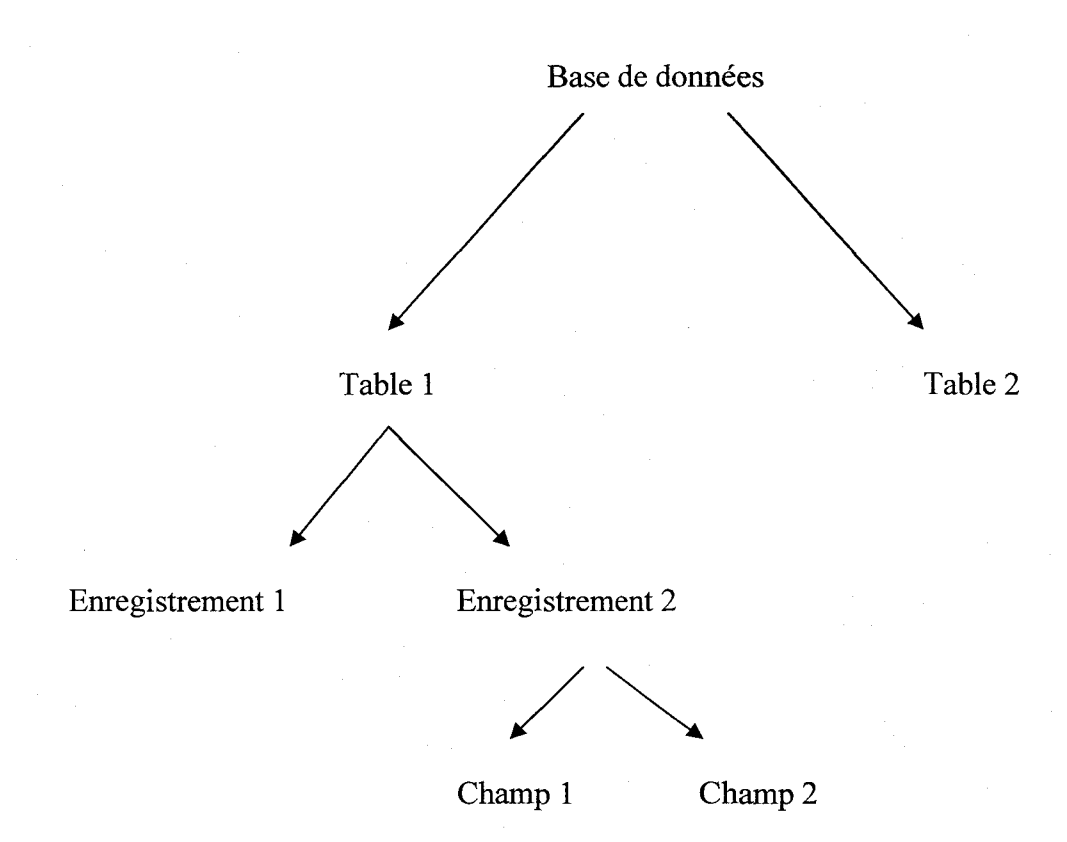

### Organisation de la base de données

### <span id="page-57-0"></span>Création d'un formulaire

Le formulaire propose d'afficher et de modifier le contenu d'une table d'une façon, plus conviviale que le mode « feuille de données » qui ne permet qu'un affichage en lignes et colonnes. De plus, le mode « feuille de données » ne permet de modifier qu'une seule table <sup>à</sup> la fois alors que nous pourrons manipuler simultanément des informations provenant de plusieurs tables sur le même formulaire.

Pour accéder aux formulaires, retournez dans la fenêtre de votre base de données et sélectionnez « Formulaires » :

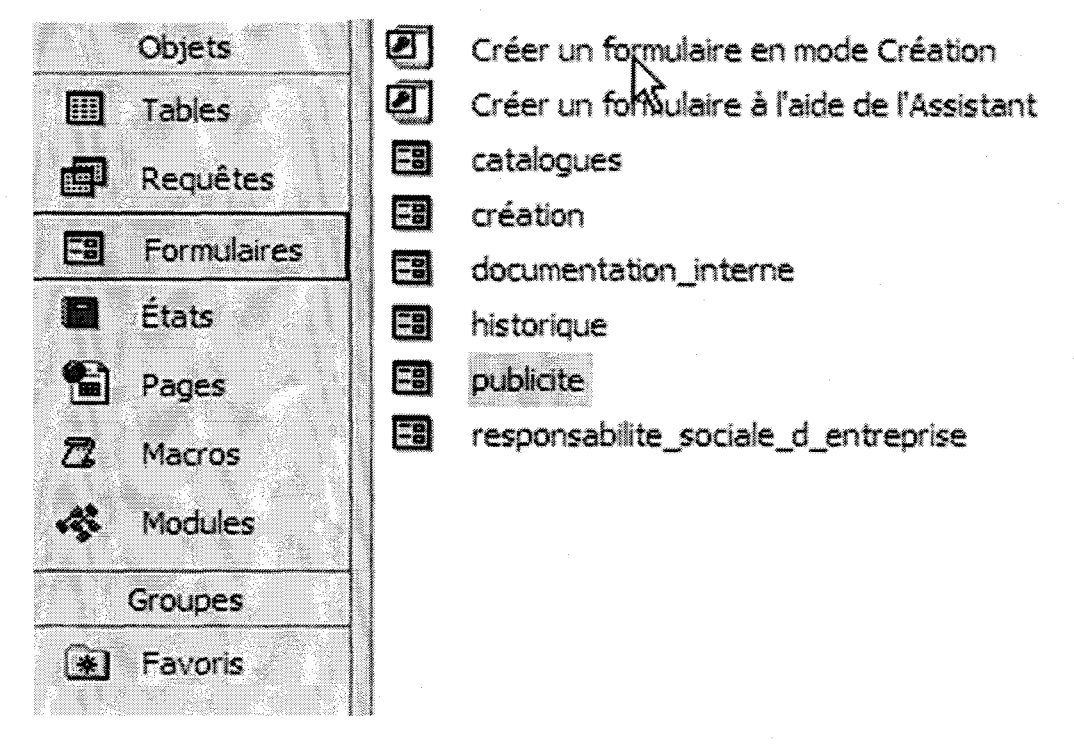

Vous avez le choix, comme pour les tables, entre créer un formulaire en mode création ou à l'aide de l'assistant. Dans ce cas, nous vous conseillons de choisir l'assistant. Les formulaires sont plus difficiles <sup>à</sup> manipuler que les tables en mode création et le mode assistant donne des résultats satisfaisants.

Cliquez sur « Créer un formulaire à l'aide de l'Assistant », choisissez ensuite les tables et les champs que vous souhaitez voir apparaître dans votre formulaire. Vous pouvez également choisir des requêtes. Ensuite, choisissez une mise en page pour votre formulaire : il

<span id="page-58-0"></span>est préférable, pour l'ergonomie de l'ensemble de la base de données, de choisir la même mise en page que les autres formulaires (disposition en colonnes simples, style « Industriel »).

### Interrogation des tables

Dans le menu « Enregistrement », sélectionnez « Filtrer » puis « Filtre/tri avancé » qui permet de faire une recherche en fonction d'un ou plusieurs critères sur la table sélectionnée. Dans le même menu, la fonction « Tri » vous permet d'appliquer un tri croissant ou décroissant sur les enregistrements (en fonction du champ « date » pour un ordre chronologique, « nom » par ordre alphabétique etc.). Access garde en mémoire l'ordre de saisie des informations : pour garder un tri, enregistrez la table après l'avoir triée. Vous pouvez également enregistrer en tant que requête le tri ou le filtre appliqué :  $\blacksquare$ . En accédant à cette requête, vous disposerez de la table triée. Pensez la nommer différemment pour ne pas les confondre avec les requêtes : filtre nomdufiltre ou tri nomdutri.

Pour une recherche sur plusieurs tables, utilisez les requêtes. Avant d'utiliser ce mode, allez dans le menu « Outils » et choisissez « Relations ». Depuis la fenêtre « Relations », affichez toutes les tables et établissez des relations entre les tables (click sur un champ, prolongé jusqu'au champ similaire de l'autre table). Si une de votre table n'est pas reliée, révisez les champs qui la composent. Sinon, elle ne pourra pas faire l'objet de requêtes croisées entre plusieurs tables.

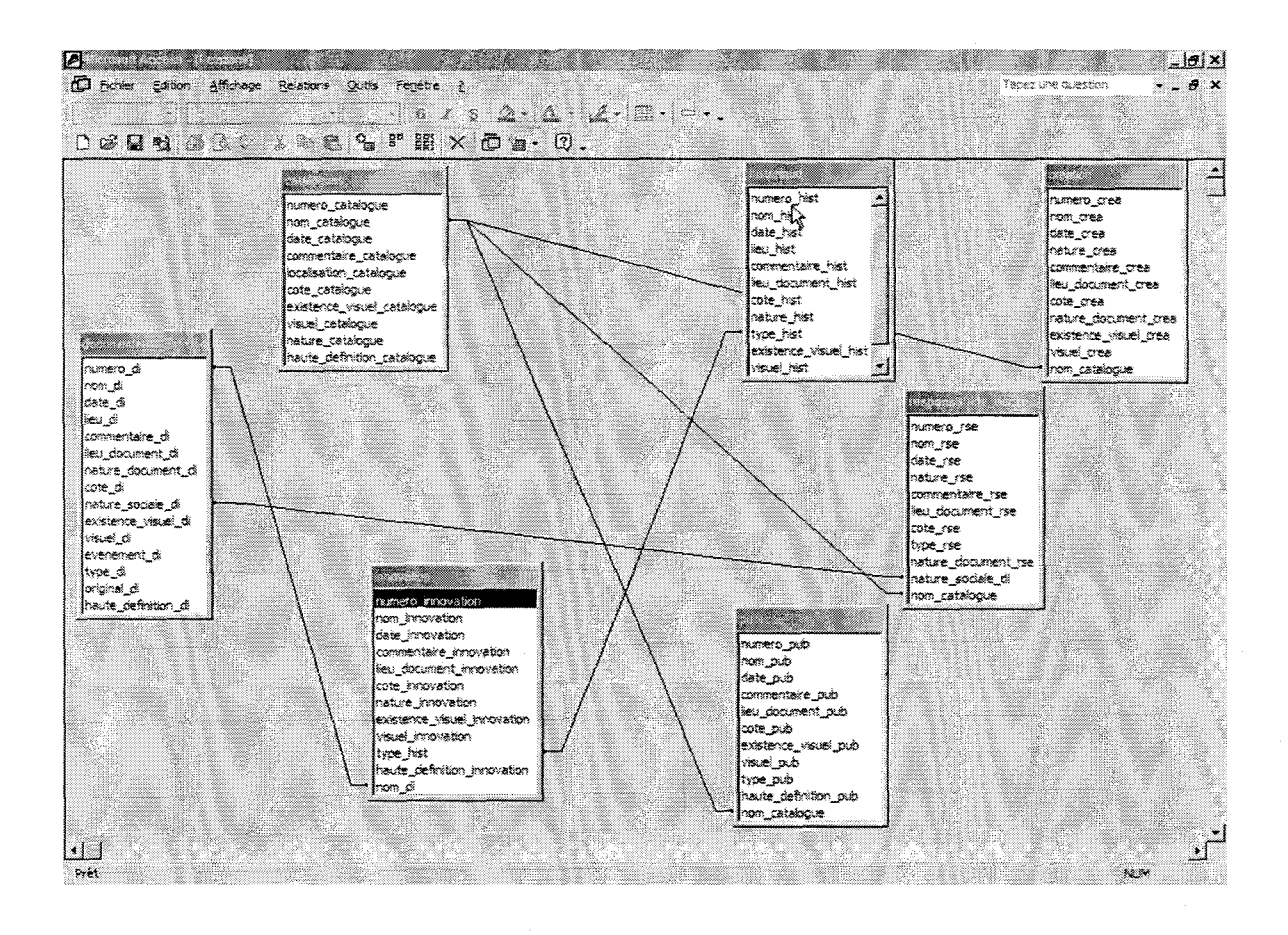

Les requêtes sont accessibles depuis la fenêtre de la base de données, entre les tables et les formulaires. Elles sont disponibles en mode Création ou <sup>à</sup> l'aide de l'Assistant. Choisissez le mode création, qui est plus facile à utiliser. Pour réussir à obtenir le résultat que vous souhaitez, répondez aux questions suivantes :

- quelles tables sont concernées par votre requête ?
- quels champs souhaitez-vous interroger ?
- quels champs souhaitez vous consulter dans vos résultats ?

Access va vous demander de choisir les tables que vous souhaitez inclure dans votre requête (c'est la réponse à votre première question). La réponse à votre deuxième question va vous permettre de sélectionner dans chaque table les champs qui vous intéressent, dans ce choix, faites apparaître les champs communs aux différentes tables, ils feront le pont nécessaire à l'interrogation simultanée des tables. Choisissez de cocher la case si vous voulez apparaître ce champ dans vos résultats. Si voulez obtenir des résultats triés, entrez votre critère de tri (croissant/décroissant). Pour les critères, adoptez un raisonnement logique. Access fonctionne avec des opérateurs logiques : « Et », « Ou » etc. Appliquez un critère aux champs que vous souhaitez interroger.

### Mémoire d'entreprise 59

Mémoire d'entreprise

### 09/06/2008

<span id="page-61-0"></span>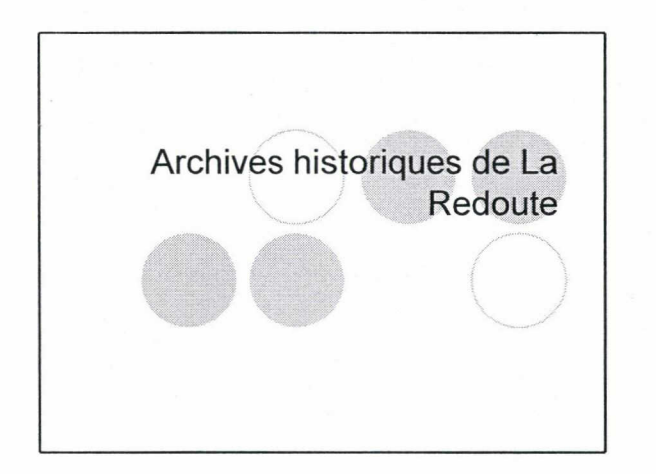

Mission : organisation d'une mémoire d'entreprise

- Détermination de l'information « utile » à la base de données : tri des documents
- Hiérarchisation des informations à traiter (priorité des archives « historiques »)
- Mise en place d'une indexation :
- création d'une base de données sous Access
- réorganisation du système de classement
- affectation d'un système de cotation

### Objectifs de la mission

- Accessibilité de l'indexation :
- base de données simple d'utilisation, encadrée (messages d'aide à la saisie, rédaction d'un guide d'utilisation)
- numérisation des documents (visualisation des images sur la base de données)

### Messages d'aide à la saisie

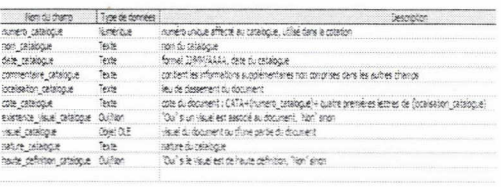

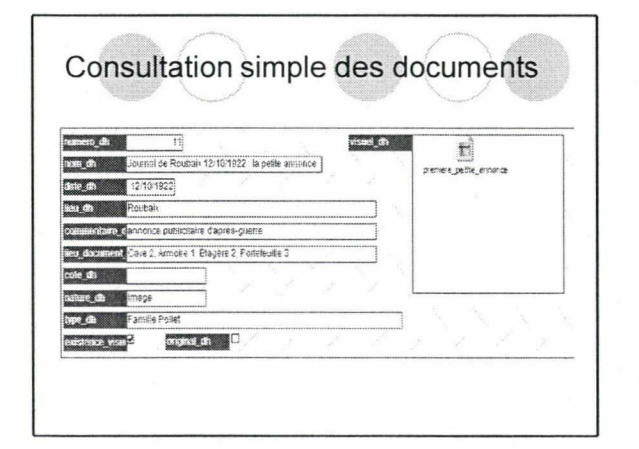

### Etat du fonds documentaire 1/3

### Cave 1:

- archives classées par année de communication interne (deux étagères de cassettes VHS, une armoire de photographies et de diapositives, une armoire de dossiers d'anciens salariés, journaux internes)
- cassettes audio du « journal parlé » ou d'émissions<br>enregistrées sur La Redoute, extraits de Radio Luxembourg
- cassettes VHS non titrées (émissions sur La Redoute, reportages, journal télévisé)
- archives publicitaires de 1970 à 2000 (books, vidéos, diapositives)

### <span id="page-62-0"></span>Etat du fonds documentaire 2/3

♦ Cave 2 :

- une armoire contenant les archives de la famille Pollet (documents originaux), des archives historiques (photographies d'événements historiques, plans, premiers cadeaux publicitaires, etc.)
- une armoire de catalogues
- une armoire contenant des journaux internes (En Bref,
- Redoute Actualités...) des catalogues de marques spécialisées qui n'existent
- plus (Prémaman) des catalogues italiens
- 

Etat du fonds documentaire 3/3 •Prêt d'archives : journaux internes, anciens tabliers de travail, objets publicitaires (conservation de copies numérisées, ou de photographies des objets)

•Entretiens : archivage sous forme synthétique (plutôt qu'une retranscription intégrale)

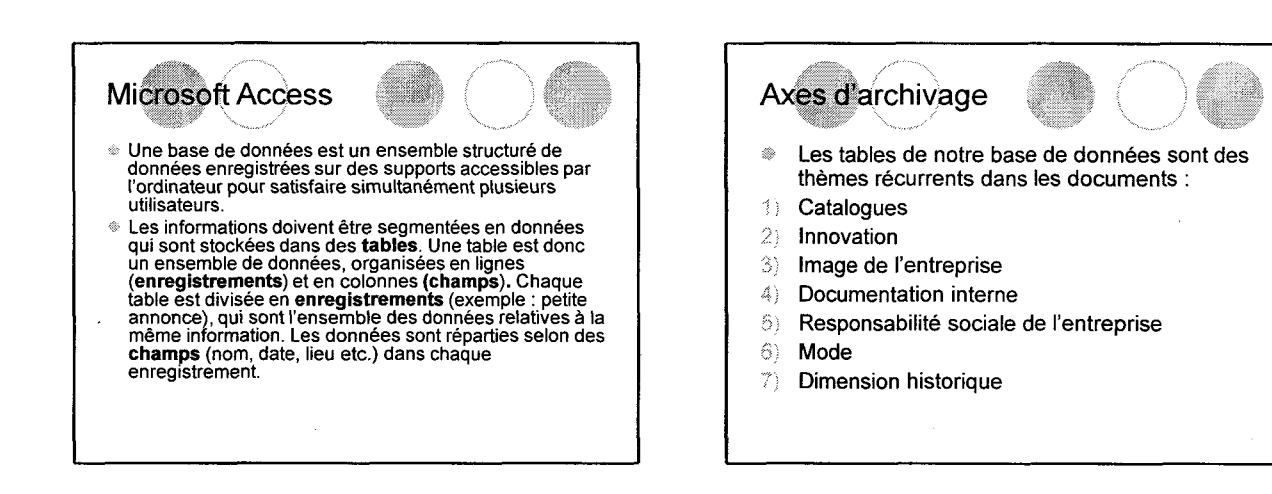

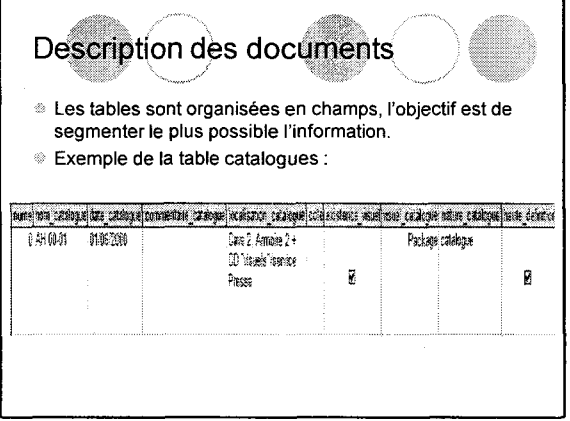

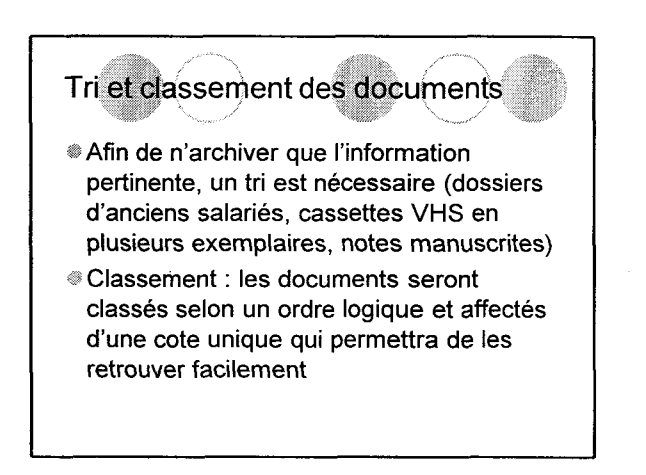

### 09/06/2008

### <span id="page-63-0"></span>Etat d'avancement 1/3

- Les enregistrements sont incomplets :
- les champs de cotation et de lieu de classement sont vides car l'emplacement actuel des documents est temporaire
- l'emplacement de la base de données sur un serveur n'est pas encore déterminé (tous les visuels doivent être hébergés sur le même serveur que la base, et sont accessibles par liens internes depuis la base vers le dossier visuel)
- ™ Il faudra retourner dans chaque enregistrement pour modifier ces données

### Etat d'avancement 2/3

- » l'intégralité des catalogues est entrée dans la base de données ( <sup>+</sup> les visuels des couvertures, création d'un CD)
- -> saisie depuis des CD, il reste <sup>à</sup> faire l'inventaire des catalogues de la cave
- \*1/4 des archives publicitaires
- 3/4 des créateurs
- 1/3 des archives historiques  $\hat{Q}^{\pm}_{\mu\nu}$
- » une partie des journaux internes (difficilement estimable)
- » la totalité des dossiers d'anciens salariés de la communication interne
- aucune photo ni vidéo de la cave <sup>1</sup>

### Etat d'avancement 3/3

- La base de données contient environ 600 documents
- **En suspens :**
- le devis de la remontée des archives
- l'estimation du matériel de classement (boîtes d'archives, étiquettes etc.)
- l'ouverture de deux armoires blindées

### Annexe <sup>3</sup> : grille d'entretien

### <span id="page-64-0"></span>Profil du salarié

- Je vous propose de vous présenter en quelques phrases.

- Combien d'années avez-vous travaillé <sup>à</sup> La Redoute, et dans quel secteur ? (Depuis combien de temps travaillez-vous à LR, et dans quel secteur ?)

- Compte tenu de votre expérience, comment décririez-vous La Redoute en trois mots?

### Au quotidien (relation avec ses collègues)

- Quel sentiment av(i)ez-vous généralement en arrivant le matin ?

- Av(i)ez-vous des collègues que vous aimiez retrouver ?

- Av(i)ez-vous des collègues qui sont devenus des amis ou av(i)ez-vous pu observer ce type de relation dans l'entreprise ?

- Avez-vous des anecdotes <sup>à</sup> ce sujet ?

### Le lieu

- Comment décririez-vous votre service, son organisation, sa disposition interne ? Et le site de Roubaix ?

- Est-il plus qu'un lieu de travail, un lieu chargé de souvenirs par exemple ?

- Avez-vous des anecdotes sur certains lieux du bâtiment, ou sur l'évolution du bâtiment lui-même ?

### L'entreprise aujourd'hui

- Etes-vous client de La Redoute ?

- Pourquoi ?

- Avez-vous l'occasion de parler <sup>à</sup> des clients de La Redoute ?

- Si oui, aimez-vous ce contact ?

- Trouvez-vous qu'il y <sup>a</sup> une relation particulière entre La Redoute et ses clients par rapport à un autre magasin ?

### L'entreprise demain

- Que pensez-vous des sites de La Redoute (Internet et Intranet) ?
- Quel usage en avez-vous ? Qu'est ce que cela change pour vous ?
- Avez-vous des anecdotes à ce sujet ?

### Annexe 4 : liste des entretiens

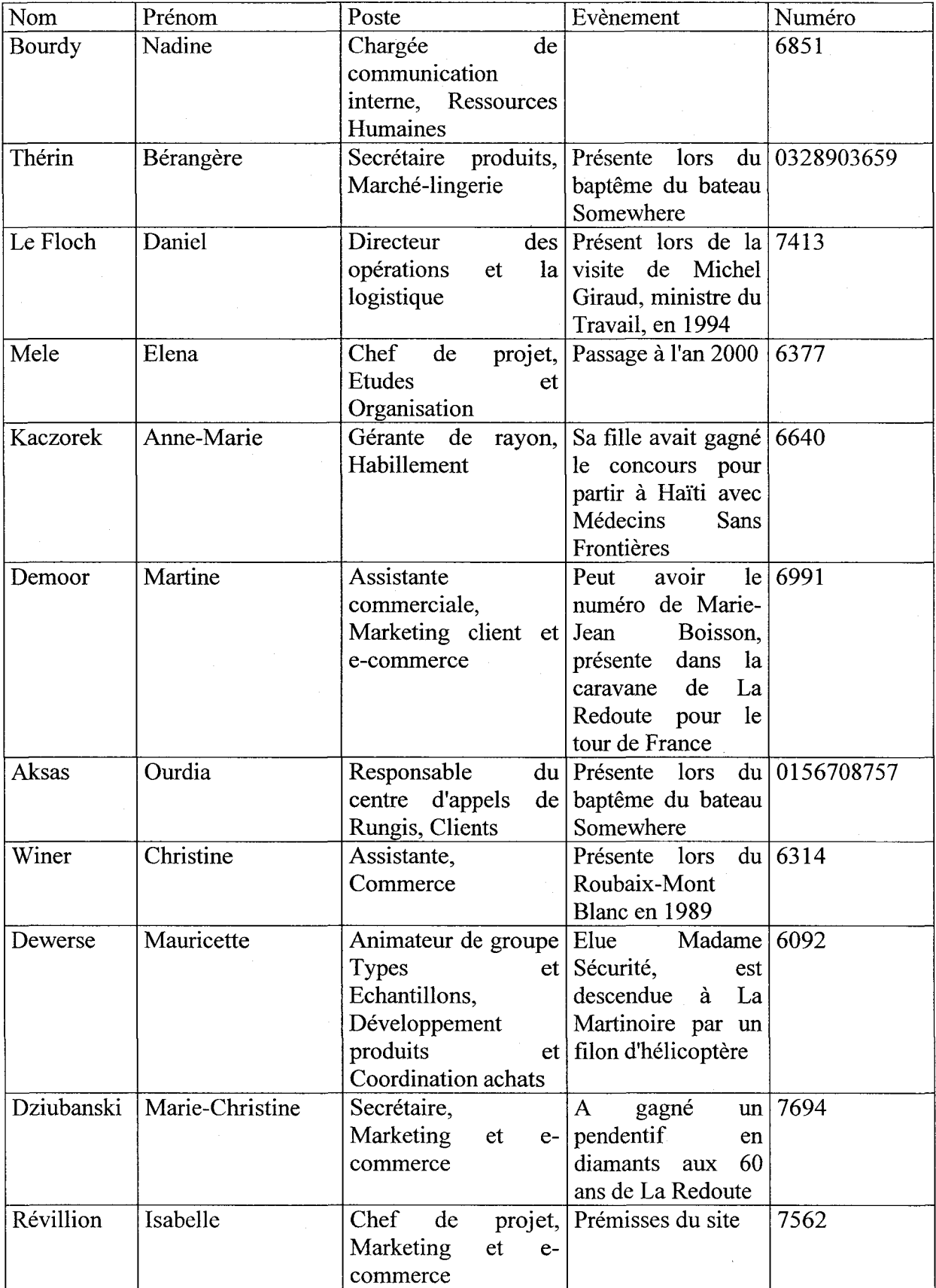

### Annexe <sup>5</sup> : exemple d'une synthèse d'entretien

### Entretien de P.H.

### 28 avril 2002

P.H. <sup>a</sup> travaillé au service publicité jusqu'en 2002, elle s'occupait de l'achat d'espaces publicitaires ; aujourd'hui, elle fait de <sup>1</sup>' « échange marchandises ».

En 2002, le service publicité s'est scindé, ce qui a donné lieu <sup>à</sup> la création du service de communication externe.

P.H. nous parle de son métier actuel : l'évolution de l'achat d'espaces publicitaires à ce qu'elle appelle le « troc » est stratégique. Elle passe plus de temps sur ses dossiers : le « troc » d'espaces publicitaires a une durée de vie d'environ un an. Le « troc » se fait essentiellement avec les magasines spécialisés (Somewhere, AM.PM) qui n'ont pas ou peu de publicité presse.

Le support a changé également : il y <sup>a</sup> quelques années, elle travaillait essentiellement sur l'achat de grands panneaux publicitaires, destinés à toucher le grand public, ou d'espaces publicitaires dans la presse, pour toucher la population ayant plus de pouvoir d'achat. Aujourd'hui, elle vise une population plus jeune. P.H. nous dit que La Redoute a l'image du « vieillot » auprès des jeunes, d'une marque de « parents ».

Aujourd'hui, la concurrence est rude à cause de la baisse du pouvoir d'achat ; très relayée par les médias. Elle insiste sur ce point : les boutiques (elle cite H&M, Zara) sont les principales concurrentes de La Redoute, non plus les Trois Suisses.

P.H. nous explique que La Redoute est loin devant les Trois Suisses qui « se cherchent », il n'y a plus de concurrence.